## **МИНИСТЕРСТВО ОБРАЗОВАНИЯ И НАУКИ УКРАИНЫ**

# **ХАРЬКОВСКИЙ НАЦИОНАЛЬНЫЙ УНИВЕРСИТЕТ ГОРОДСКОГО ХОЗЯЙСТВА имени А. Н. БЕКЕТОВА**

# МЕТОДИЧЕСКИЕ УКАЗАНИЯ

для выполнения лабораторных работ

по учебной дисциплине

# **«ИНЖЕНЕРНАЯ ГЕОЛОГИЯ И МЕХАНИКА ГРУНТОВ»**

*(для студентов всех форм обучения, направления подготовки 6.060101 – Строительство)*

> Харьков ХНУГХ им. А. Н. Бекетова 2017

Методические указания для выполнения лабораторных работ по учебной дисциплине: «Инженерная геология и механика грунтов» (для студентов всех форм обучения, направления подготовки 6.060101 – Строительство) / Харьков. нац. ун-т гор. хоз-ва им. А. Н. Бекетова; сост. О. В. Гаврилюк, А. М. Левенко, В. Е. Найденова. – Харьков : ХНУГХ им. А. Н. Бекетова, 2017. – 69 с.

Составители: **О. В. Гаврилюк, А. М. Левенко, В. Е. Найденова**

#### **Рецензенты:**

**А. В. Самородов,** кандидат технических наук, доцент Харьковского национального университета строительства и архитектуры;

**В. В. Сухов,** кандидат геологических наук, старший преподаватель Харьковского национального университета имени В. Н. Каразина

*Рекомендовано кафедрой механики грунтов, фундаментов и инженерной геологии, протокол №1 от 30.08.2015 г.* 

# СОДЕРЖАНИЕ

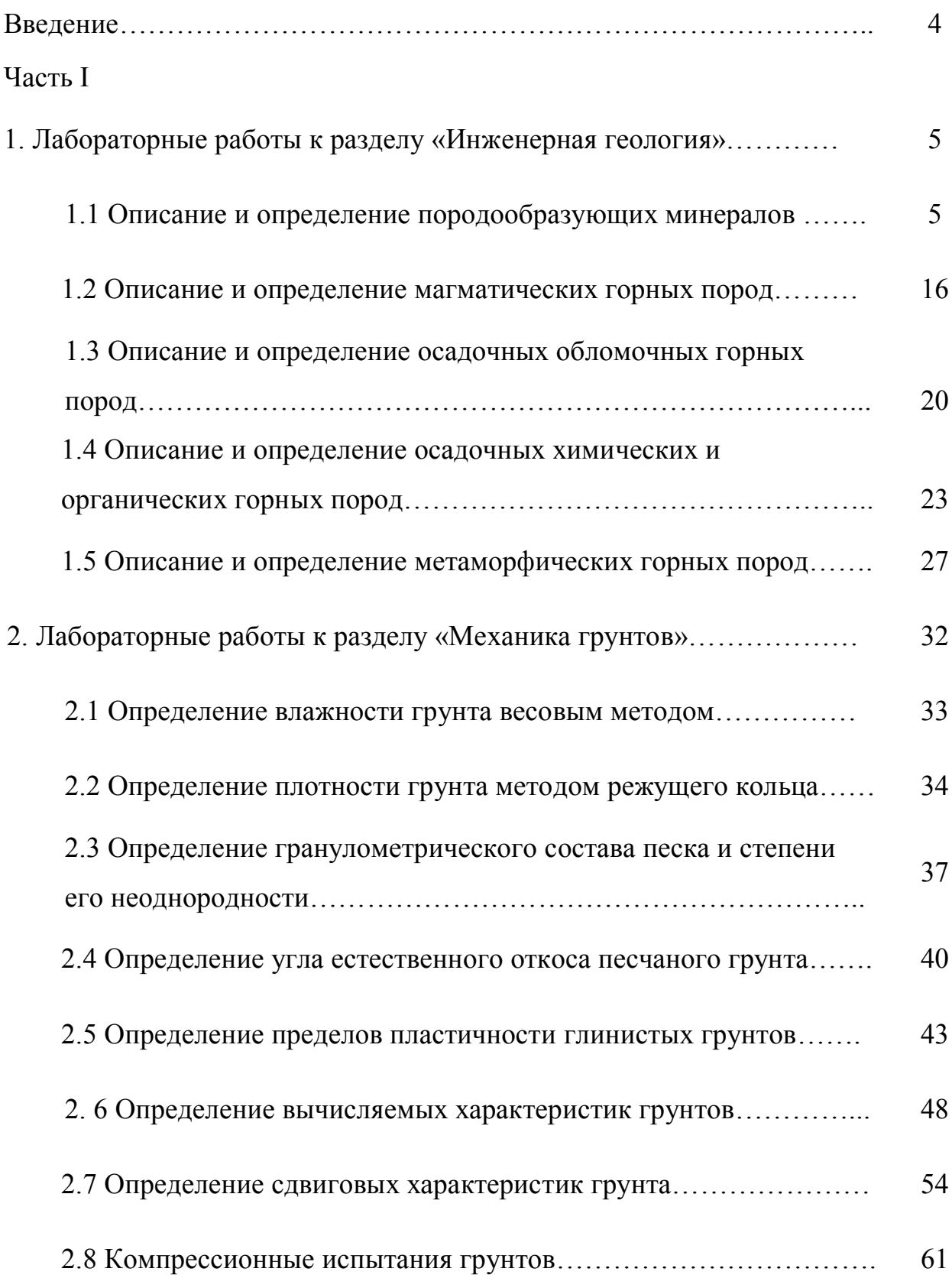

#### **ВВЕДЕНИЕ**

С целью практического закрепления теоретических положений некоторых разделов дисциплины «Инженерная геология и механика грунтов» в соответствии с рабочими и учебными программами предусмотрено выполнение ряда лабораторных работ.

Методические указания составлены в соответствие с установившейся практикой проведения этих занятий в Харьковском национальном университете городского хозяйства имени А. Н. Бекетова и предназначены для студентов всех форм обучения направления подготовки «Строительство».

Основной задачей методических указаний является оказание помощи студентам в выполнении лабораторных работ по дисциплине «Инженерная геология и механика грунтов».

Учебный план университета предусматривает изучение дисциплины «Инженерная геология и механика грунтов», которая состоит из двух самостоятельных разделов: «Инженерная геология» и «Механика грунтов». Выполнение лабораторных работ при изучении этих разделов имеет свою специфику, поэтому настоящие методические указания состоят из двух частей. Первая часть включает методические указания и классификационные таблицы для выполнения лабораторных работ в разделе «Инженерная геология». Вторая часть содержит методические указания для выполнения лабораторных работ в разделе «Механика грунтов».

### **ЧАСТЬ I**

# **ЛАБОРАТОРНЫЕ РАБОТЫ К РАЗДЕЛУ «ИНЖЕНЕРНАЯ ГЕОЛОГИЯ»**

Основной целью лабораторных работ по Инженерной геологии является ознакомление студентов с методами определения породообразующих минералов и горных пород.

При подготовке к аудиторным занятиям студенты готовят журнал для описания минералов и горных пород, а также изучают теоретический материал по теме лабораторной работы.

Во время выполнения лабораторных работ преподаватель проводит экспресс-опрос студентов по теоретическим вопросам.

Следует знать, что визуальным способом можно определить наиболее общие характеристики горных пород и минералов. Для более детального их изучения необходимо применять микроскопический метод.

#### **1.1 Описание и определение породообразующих минералов**

Основной целью лабораторной работы «Описание и определение породообразующих минералов» является приобретение у студентов определенных навыков в описании и определении важнейших породообразующих минералов.

В начале лабораторного занятия на основании имеющейся коллекции минералов студенты с помощью преподавателя знакомятся с методикой описания и определения породообразующих минералов по внешним признакам. Для этого они готовят специальный журнал (табл. 1.1) и при участии преподавателя описывают и определяют 1-2 минерала. Затем студенты самостоятельно продолжают выполнять лабораторную работу. Во время

выполнения лабораторной работы преподаватель проводит устный опрос студентов по теоретическому материалу раздела.

Лабораторная работа считается выполненной, если студент представил преподавателю журнал с описанием 10-15 минералов и ответил на теоретические вопросы, продемонстрировав при этом соответствующие знания материала.

| $\mathbf{N}$ α π/π | Твердость      | Цвет           | Блеск          | Спайность | Излом | Агрегатное состояние | Реакция с НС | Класс | Химический состав | Название | Другие свойства |
|--------------------|----------------|----------------|----------------|-----------|-------|----------------------|--------------|-------|-------------------|----------|-----------------|
|                    | $\overline{2}$ | $\overline{3}$ | $\overline{4}$ | 5         | 6     | $\overline{7}$       | 8            | 9     | 11                | 12       | 13              |
| 1                  |                |                |                |           |       |                      |              |       |                   |          |                 |
| $\overline{2}$     |                |                |                |           |       |                      |              |       |                   |          |                 |
| 3                  |                |                |                |           |       |                      |              |       |                   |          |                 |

Таблица 1.1 – Журнал описания породообразующих минералов

#### *Определение минералов выполняется в таком порядке:*

1. Выбирается образец минерала.

2. По шкале Мооса (или подручными средствами) определяется твердость минерала (табл. 1.3)

3. Определяется цвет и блеск образца минерала.

4. Определяется спайность и излом образца минерала.

5. Устанавливается агрегатное состояние образца минерала.

6. Устанавливают принадлежность минерала к классу карбонатов, для чего капают раствором соляной кислоты (НСl) на образец минерала и наблюдают за реакцией.

7. С помощью классификационной таблице 1.2 устанавливают класс и химическую формулу образца минерала.

8. С помощью классификационных таблиц 1.4 – 1.5 устанавливают название минерала.

9. Все определенные признаки и особенности минерала записывают в журнал описания породообразующих минералов (табл. 1.1) и дополняют ее сведениями о специфических (других) свойствах минерала из таблицы 1.2.

Таблица 1.2 – Классификационная таблица минералов (класс, химический состав, специфические свойства минералов)

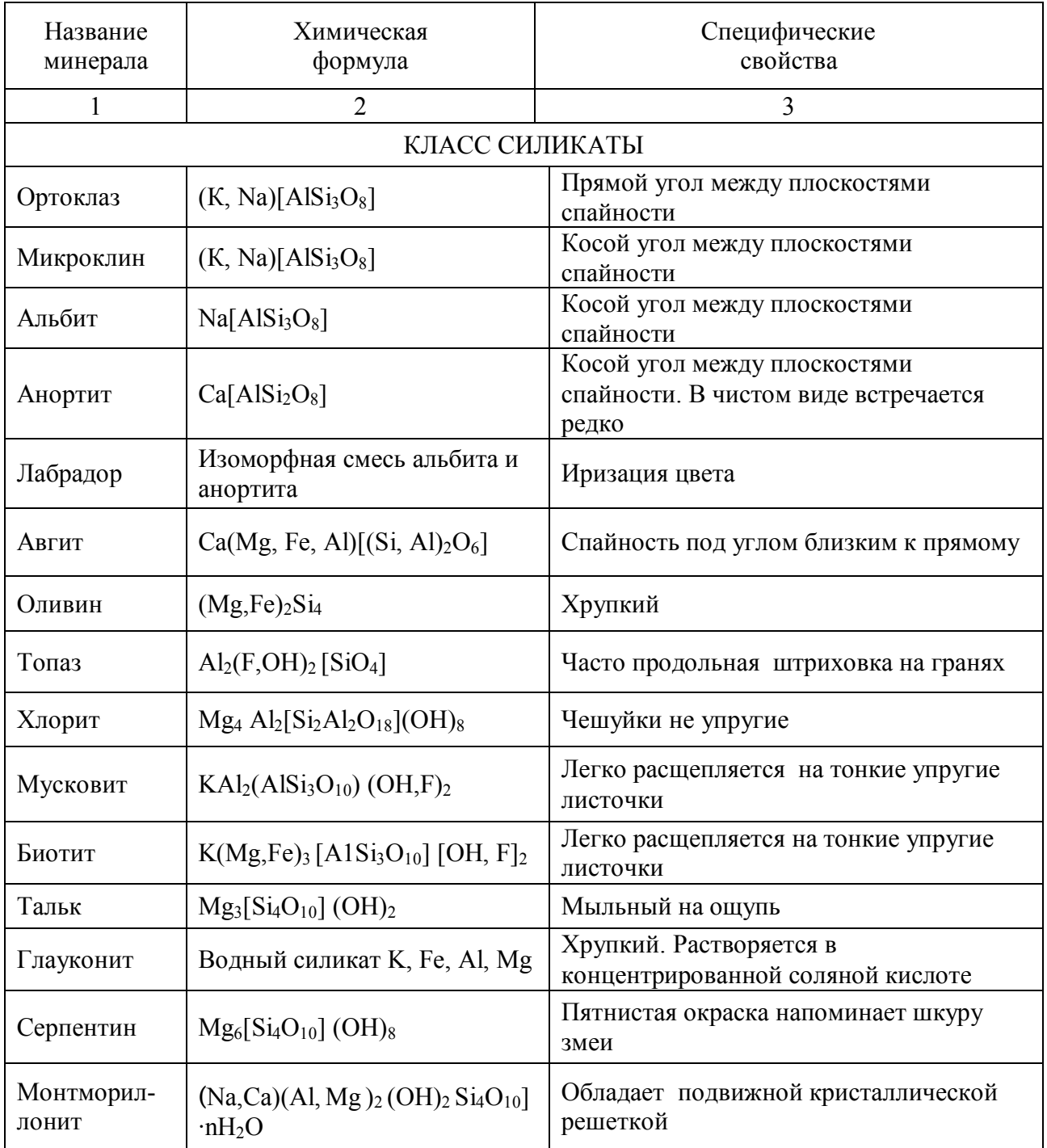

# Продолжение таблицы 1.2

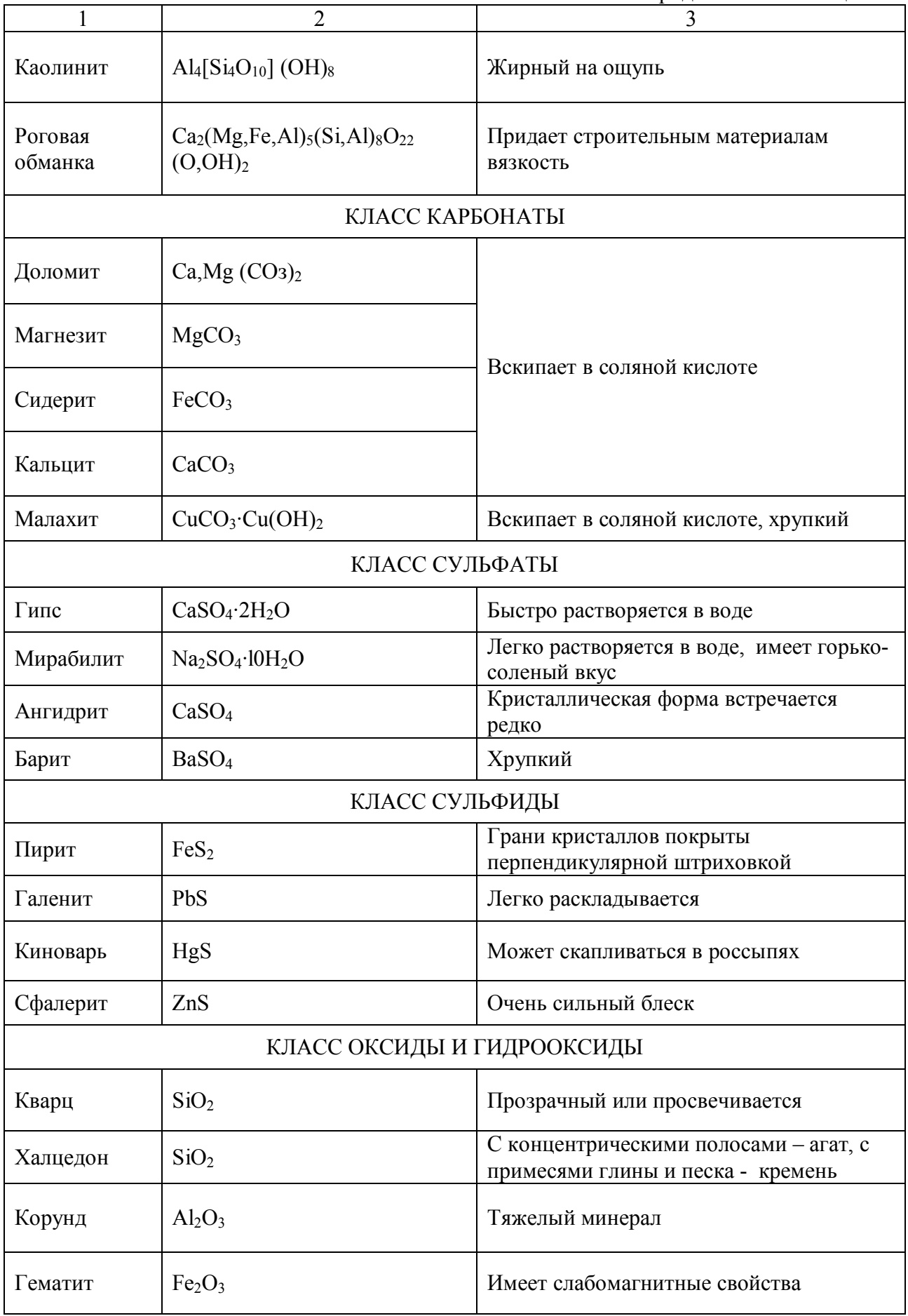

# Окончание таблицы 1.2

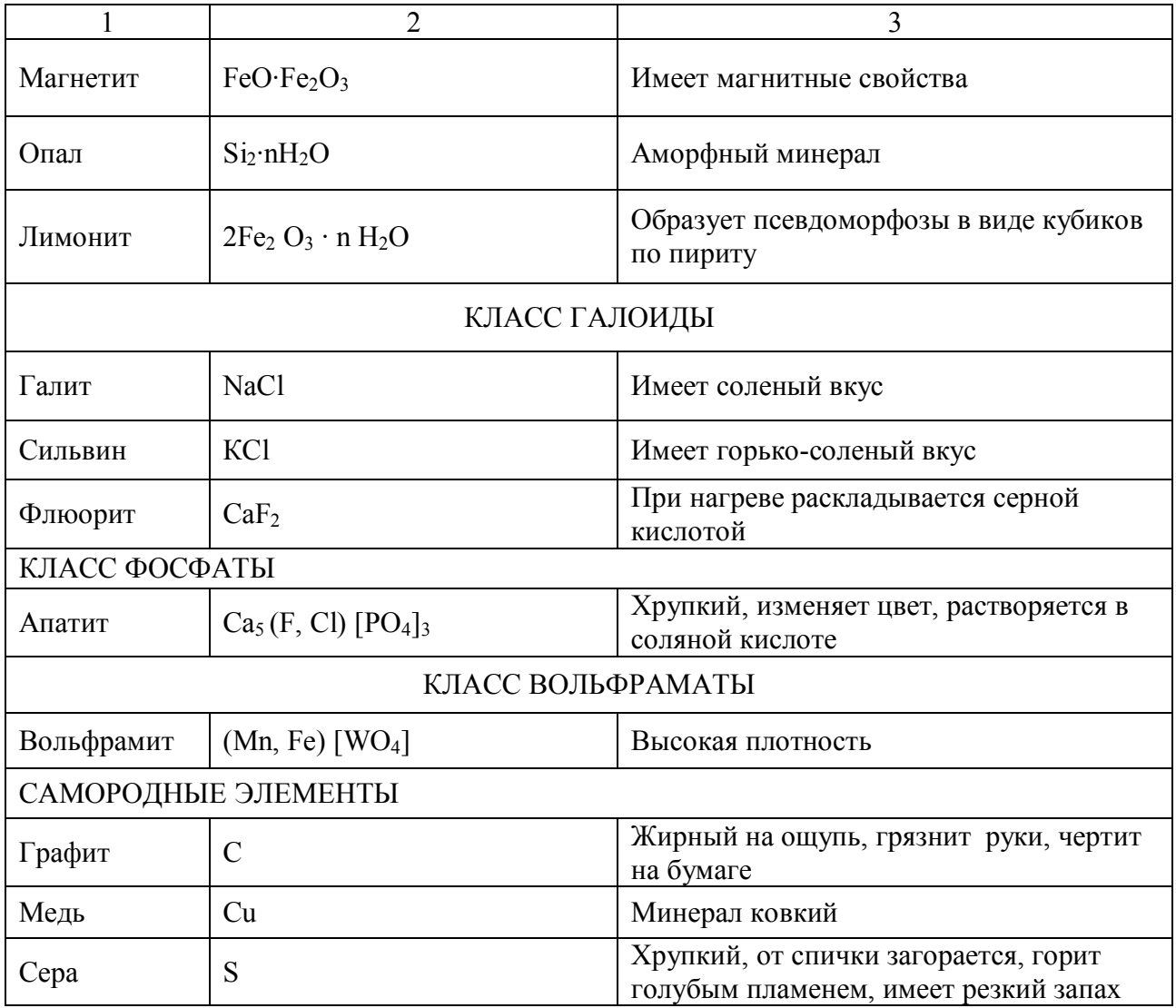

Таблица 1.3 – Шкала твердости Мооса

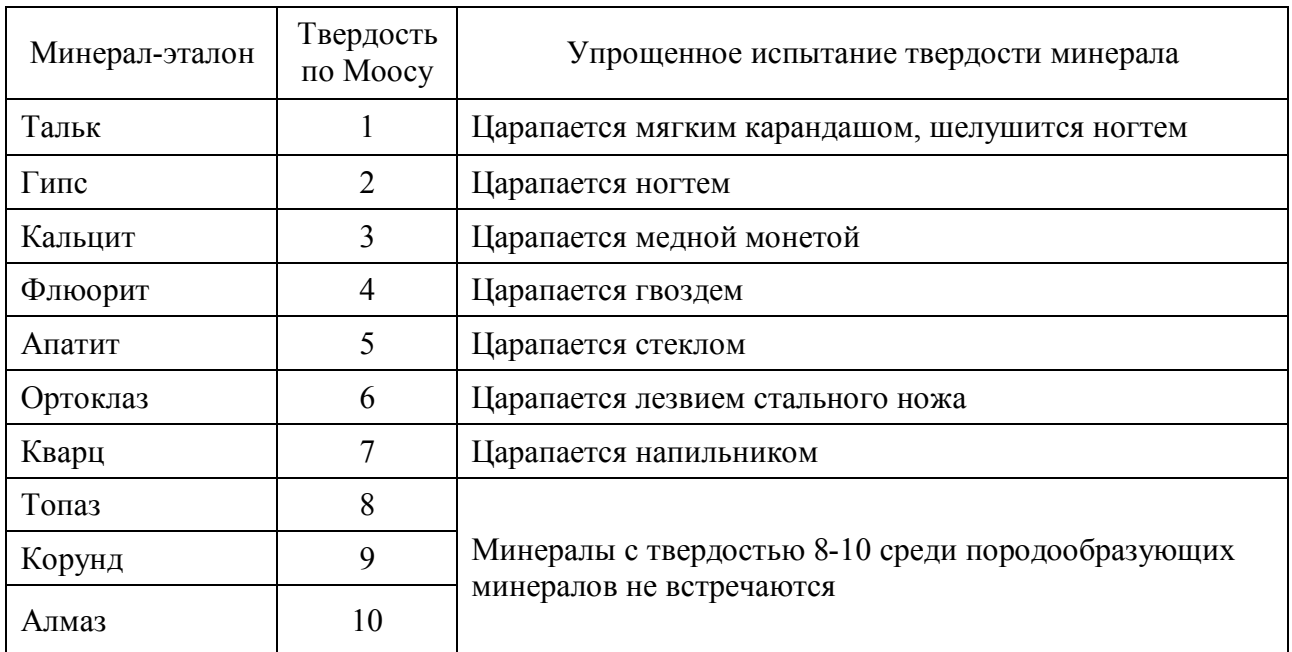

N<sub>o</sub> п/п Название минерала Цвет Блеск Твердость  $1 \quad 2 \quad 3 \quad 3 \quad 4 \quad 5$ 1. Тальк Белый, бледно-зеленый, лазурно-белый Жирный иногда лирный иногда<br>перламутровыйй 1 2. Каолинит Белый, желтый, сероватый Тусклый, жирный иногда перламутровый 1-2,5 3. Монтмориллонит Зеленовато-серый, розовый, светло-зеленый, белый Матовый 1-2<br>светло-зеленый белый Матовый 1-2 4. Хлорит Зеленый, темно-зеленый Стеклянный, перламутровый 2-2,5 5. Мусковит Бесцветный, со светлозеленоватым оттенком Стеклянный, перламутровый 2,5-3 6. Биотит Черный, темно-зелено-черный Стеклянный, перламутровый 2,5-3 7. Глауконит Гемно-зеленый, зеленоваточерный Стеклянный, жирный, Стеклянный, жирный, 2-3<br>матовый 8. Серпентин Светло-зеленый, зеленый,  $\begin{array}{c|c}\n\text{Cberno-3e.} \\
\text{6ypo-3e.} \\
\text{Dypo-3e.} \\
\text{Dypo-3e.} \\
\text{Dypo-3e.} \\
\text{Dz} \\
\text{Dz} \\
\text{Dz} \\
\text{Ez} \\
\text{Ez} \\
\text{Ez} \\
\text{Ez} \\
\text{Ez} \\
\text{Ez} \\
\text{Ez} \\
\text{Ez} \\
\text{Ez} \\
\text{Ez} \\
\text{Ez} \\
\text{Ez} \\
\text{Ez} \\
\text{Ez} \\
\text{Ez} \\
\text{Ez} \\
\text{Ez} \\
\text{Ez} \\
\text$ 9. Ортоклаз Белый, розовый, лазурноослый, розовый, лазурно-<br>
Стеклянный серый, красный серый, красный серый, красный сер 10. Микроклин Белый, розовый, лазурносерый, красный, зеленый (амазонит) Стеклянный 6 11. Альбит Серый, белый, желтоватый, Серыи, ослый, желтоватый,<br>беспветный стеклянный 6-6,5 12. Анортит Серый, белый, желтоватый,  $\text{Corr}_1, \text{Corr}_2, \text{Corr}_3, \text{Corr}_4, \text{Corr}_5, \text{Corr}_6, \text{Corr}_7, \text{Corr}_8, \text{Corr}_9, \text{Corr}_9, \text{Corr}_9, \text{Corr}_9, \text{Corr}_9, \text{Corr}_9, \text{Corr}_9, \text{Corr}_9, \text{Corr}_9, \text{Corr}_9, \text{Corr}_9, \text{Corr}_9, \text{Corr}_9, \text{Corr}_9, \text{Corr}_9, \text{Corr}_9, \text{Corr}_9, \text{Corr}_9, \text{Corr}_9, \text{$ 13. Лабрадор Серый, темно-серый, зеленовато-серый Стеклянный, стеклянный, 6<br>перламутровый 6 14. | Авгит | Черный, серо-зеленый, бурый | Стеклянный 6-6.5 15. Оливин Оливково-зеленый, бурый к черному иногда бесцветный Стеклянный, жирный 6,5-7 16. Роговая обманка Серо-зеленый, темно-бурый к черному Стеклянный, лелковистый  $5,5-6$ 17. Топаз Бесцветный, голубой, желтый,  $\left\{\n \begin{array}{c}\n \text{DECLBETHBH, 10JyOOH, ACDIDH,}\n \text{DOSOBEI\n\tilde{M}, 3eJIEHH\n\tilde{M}, 10JyOOH, ACDIDH\n\end{array}\n \right.\n \right\}$ 18. Графит Черный, стально-серый Металловидный, металловидный, 1<br>жирный, матовый 1

Таблица 1.4 – Классификационная таблица минералов (цвет, блеск, твердость)

Продолжение таблицы 1.4

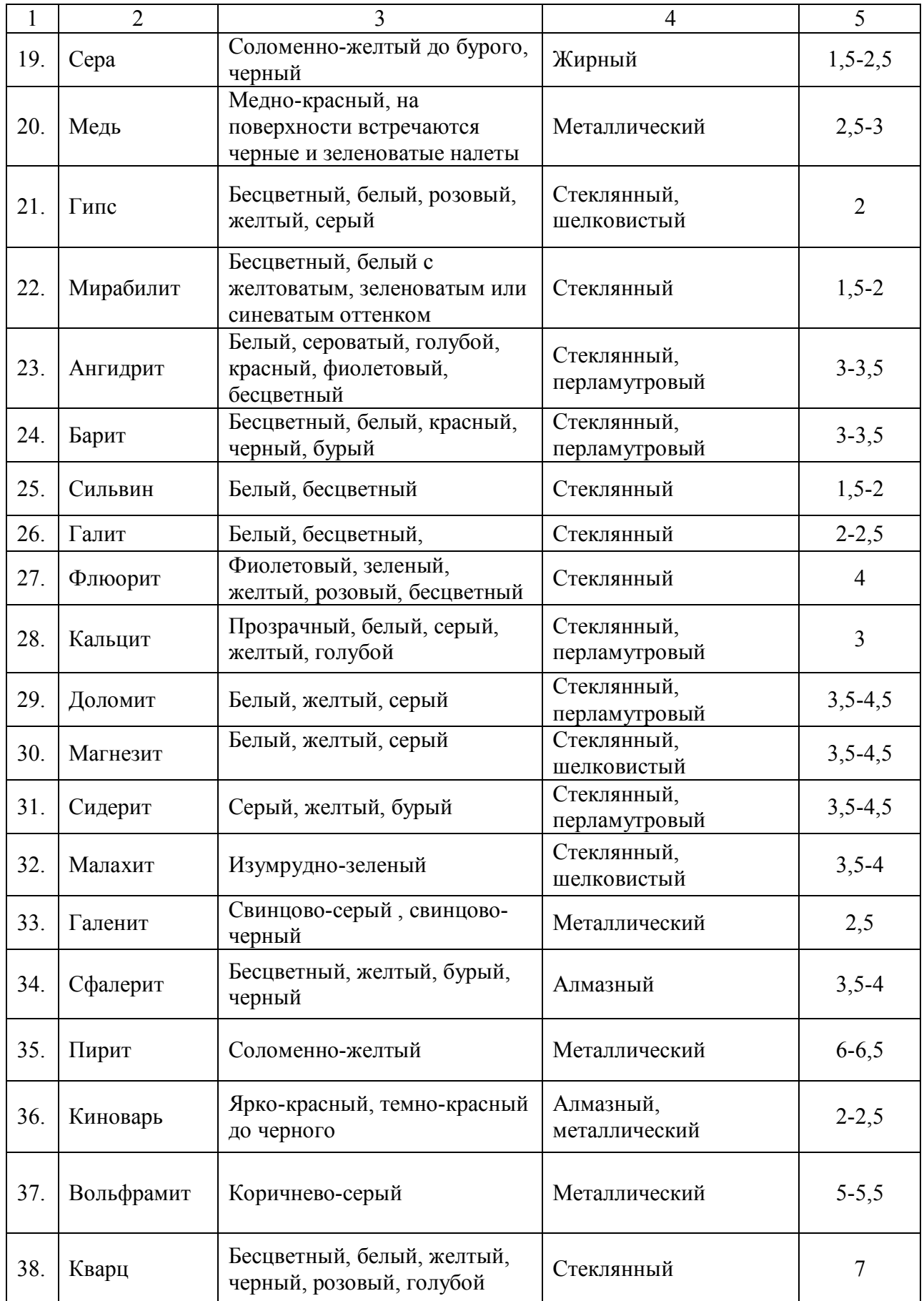

Окончание таблицы 1.4

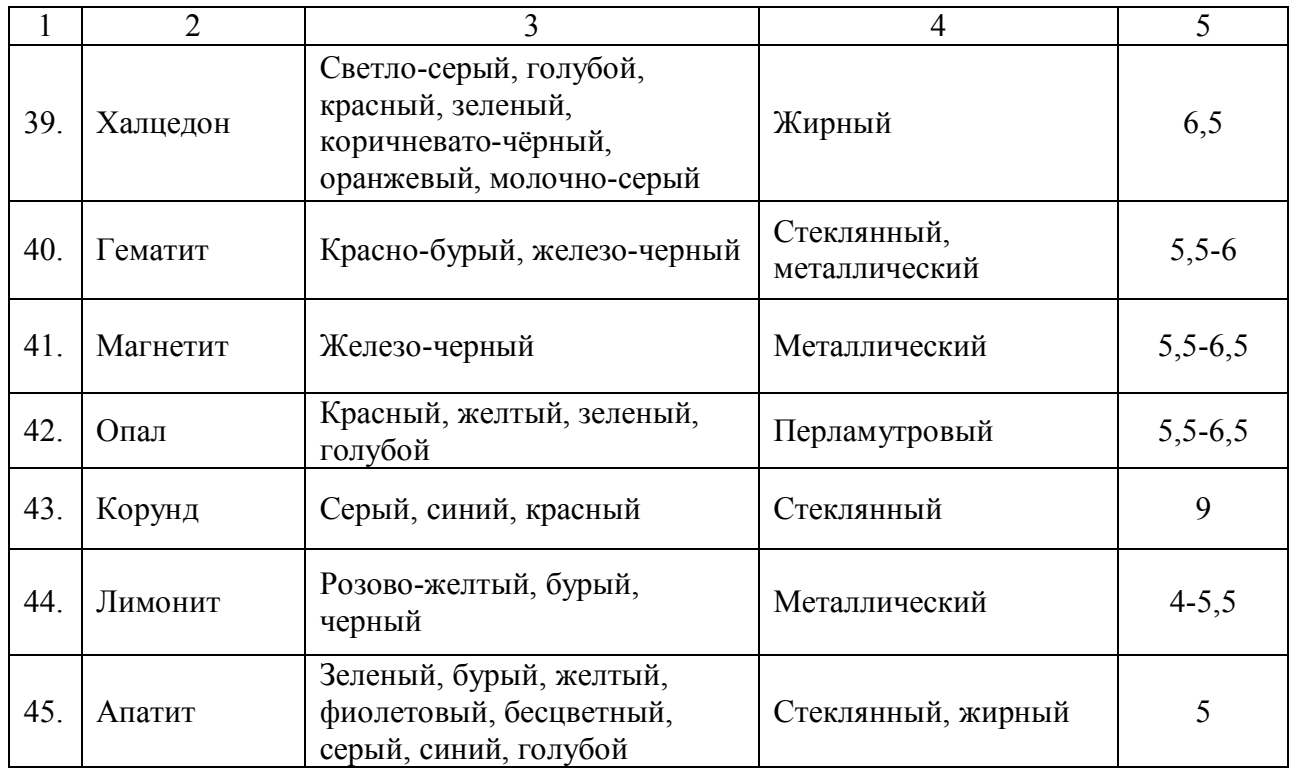

Таблица 1.5 – Классификационная таблица минералов (спайность, излом, агрегатное состояние)

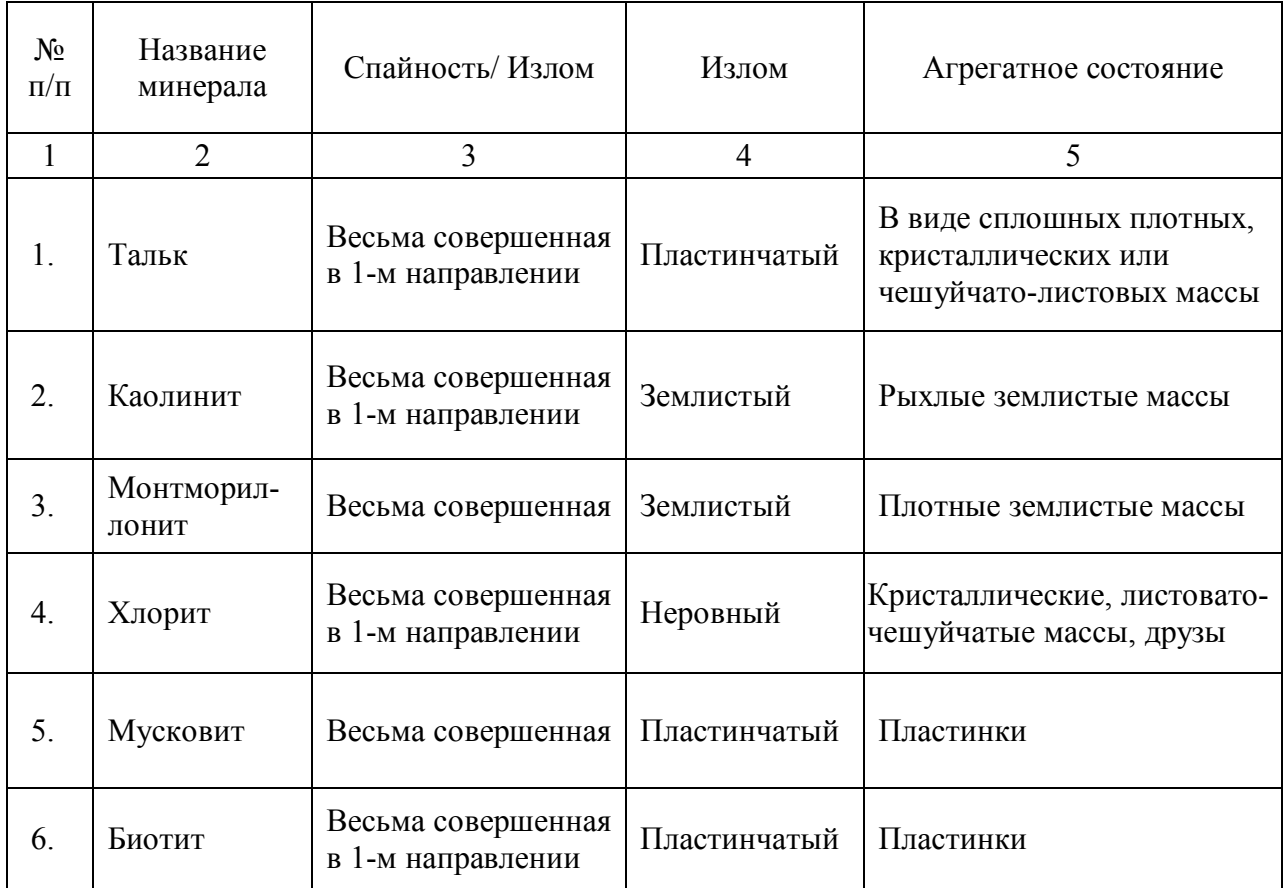

Продолжение таблицы 1.5

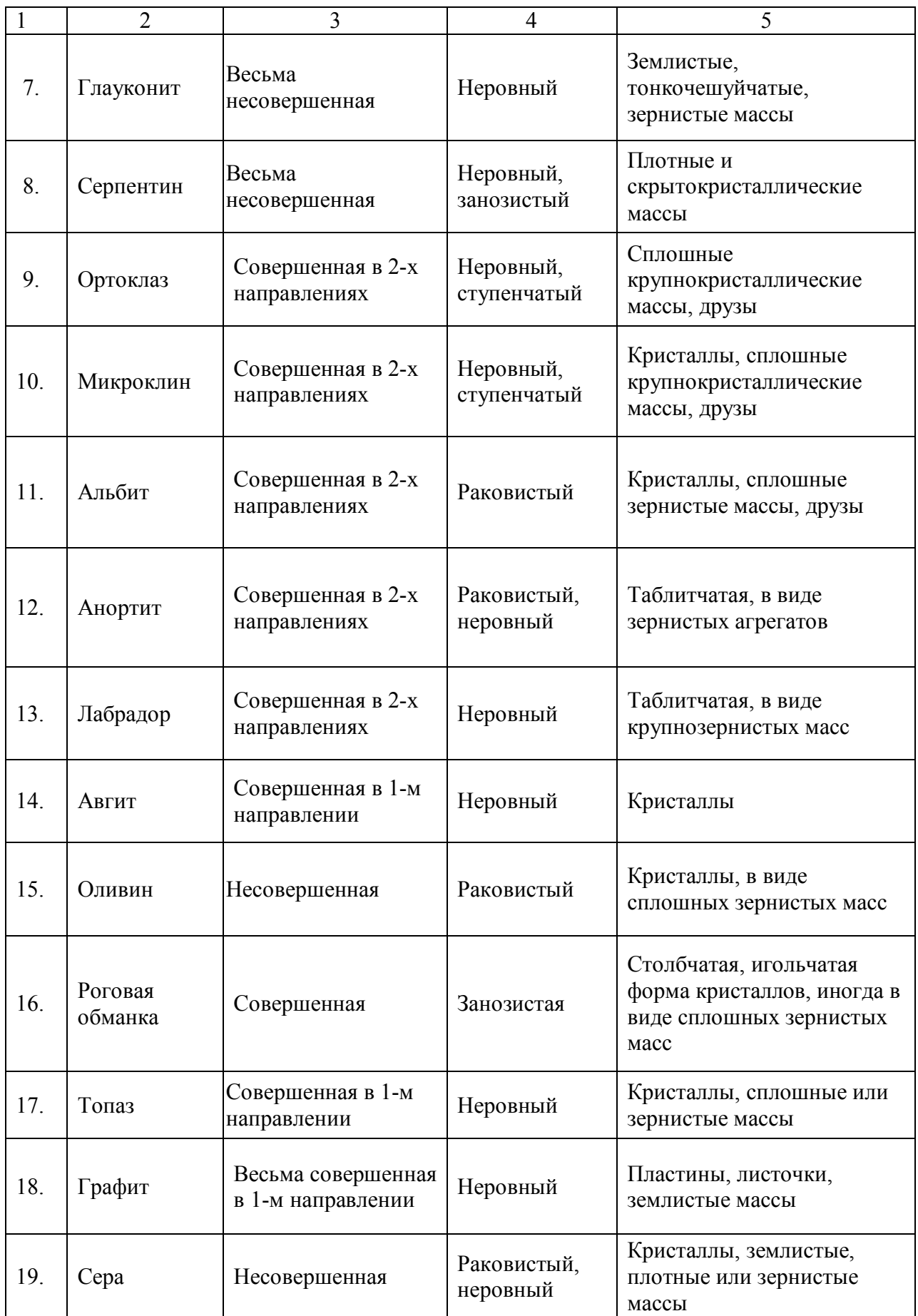

Продолжение таблицы 1.5

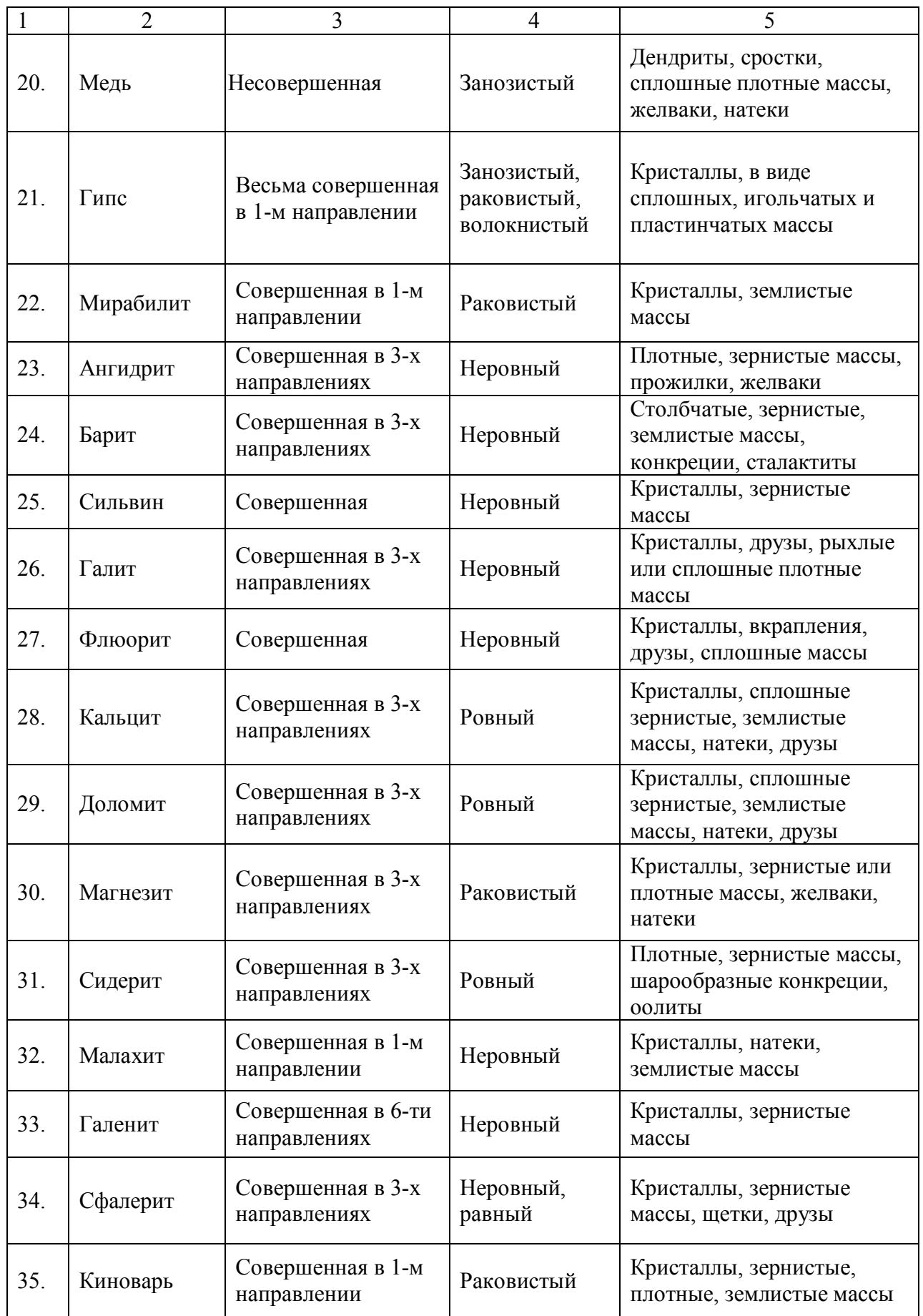

Окончание таблицы 1.5

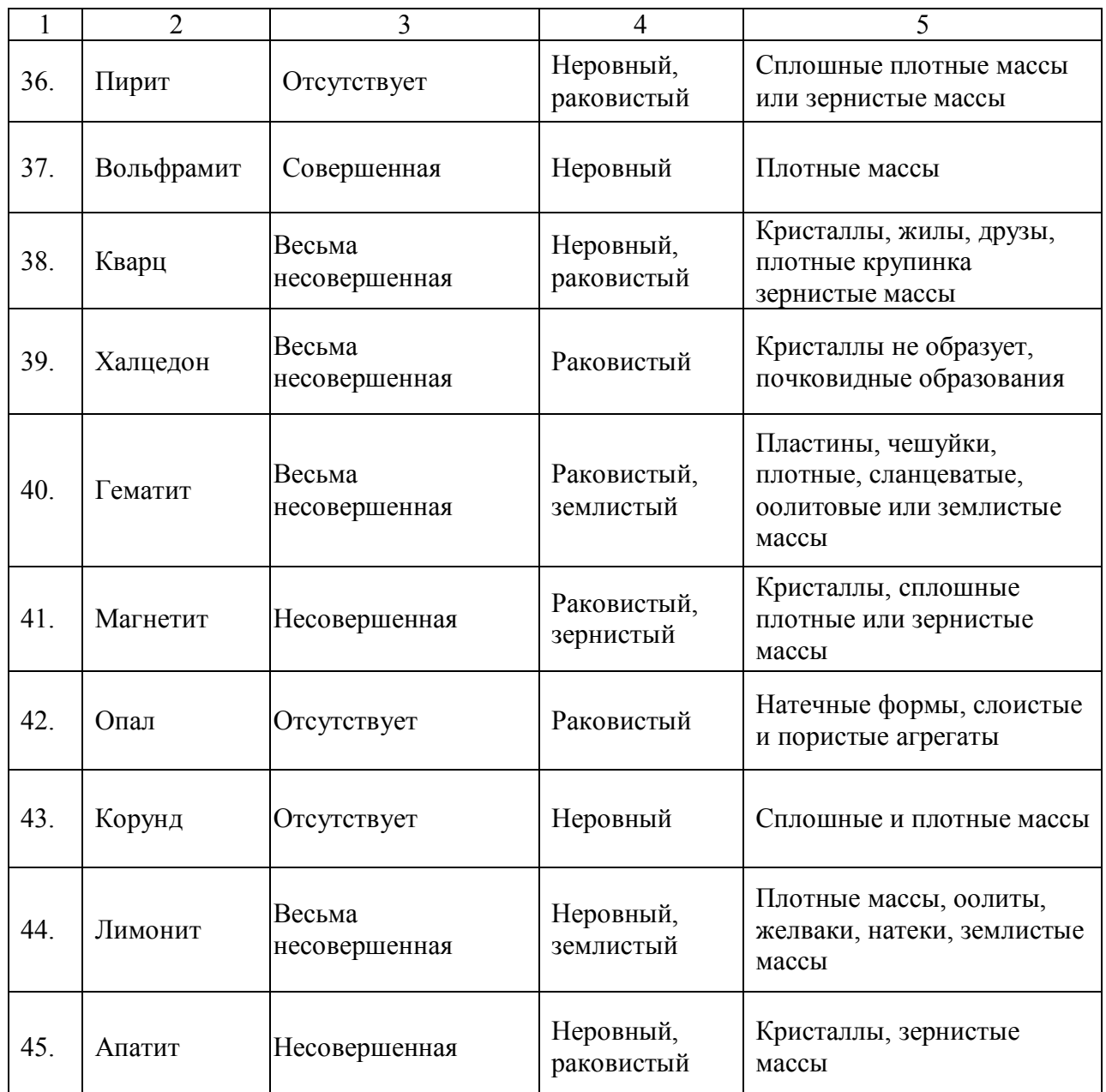

#### **1.2 Описание и определение магматических горных пород**

Основная задача лабораторной работы – ознакомить студента с главнейшими представителями магматических горных пород и помочь выработать навыки по макроскопическому описанию и определению этих пород.

Лабораторная работа считается отработанной, если студент представил преподавателю журнал (табл. 1.6) с описанием 10-12 горных пород, ответил на теоретические вопросы, продемонстрировав при этом соответствующие знания.

| $\mathbf{N}$ α π/π | $140$ $144$<br>Окраска | Структура      | лурная описания магмати-теских горных пород<br>Текстура | Минералогический состав | Группа и подгруппа | Содержание $SiO2$ | Название | строительстве<br>Применение в |
|--------------------|------------------------|----------------|---------------------------------------------------------|-------------------------|--------------------|-------------------|----------|-------------------------------|
|                    | $\sqrt{2}$             | $\mathfrak{Z}$ | $\overline{4}$                                          | 5                       | 6                  | $\overline{7}$    | 8        | 9                             |
| 1                  |                        |                |                                                         |                         |                    |                   |          |                               |
| $\overline{2}$     |                        |                |                                                         |                         |                    |                   |          |                               |
| 3                  |                        |                |                                                         |                         |                    |                   |          |                               |

Таблица 1.6 –Журнал описания магматических горных пород

# *Определение и описание магматических горных пород выполняется в таком порядке:*

- 1. Определяем окраску образца горной породы.
- 2. Определяем структуру и текстуру образца горной породы.

3. С помощью классификационной таблице 1.7 устанавливаем генетическую группу и подгруппу (если деление группы производится на подгруппы), а также минералогический состав образца горной породы.

4. Согласно химической классификации магматических горных пород определяем процентное содержание кремнезёма  $(SiO<sub>2</sub>)$  в породе по таблице 1.7.

5. С помощью классификационных таблиц 1.8 – 1.9 устанавливают название образца горной породы и ее применение в строительстве.

Таблица 1.7 – Классификационная таблица магматических горных пород (группа, подгруппа, минералогический состав, степень кислотности)

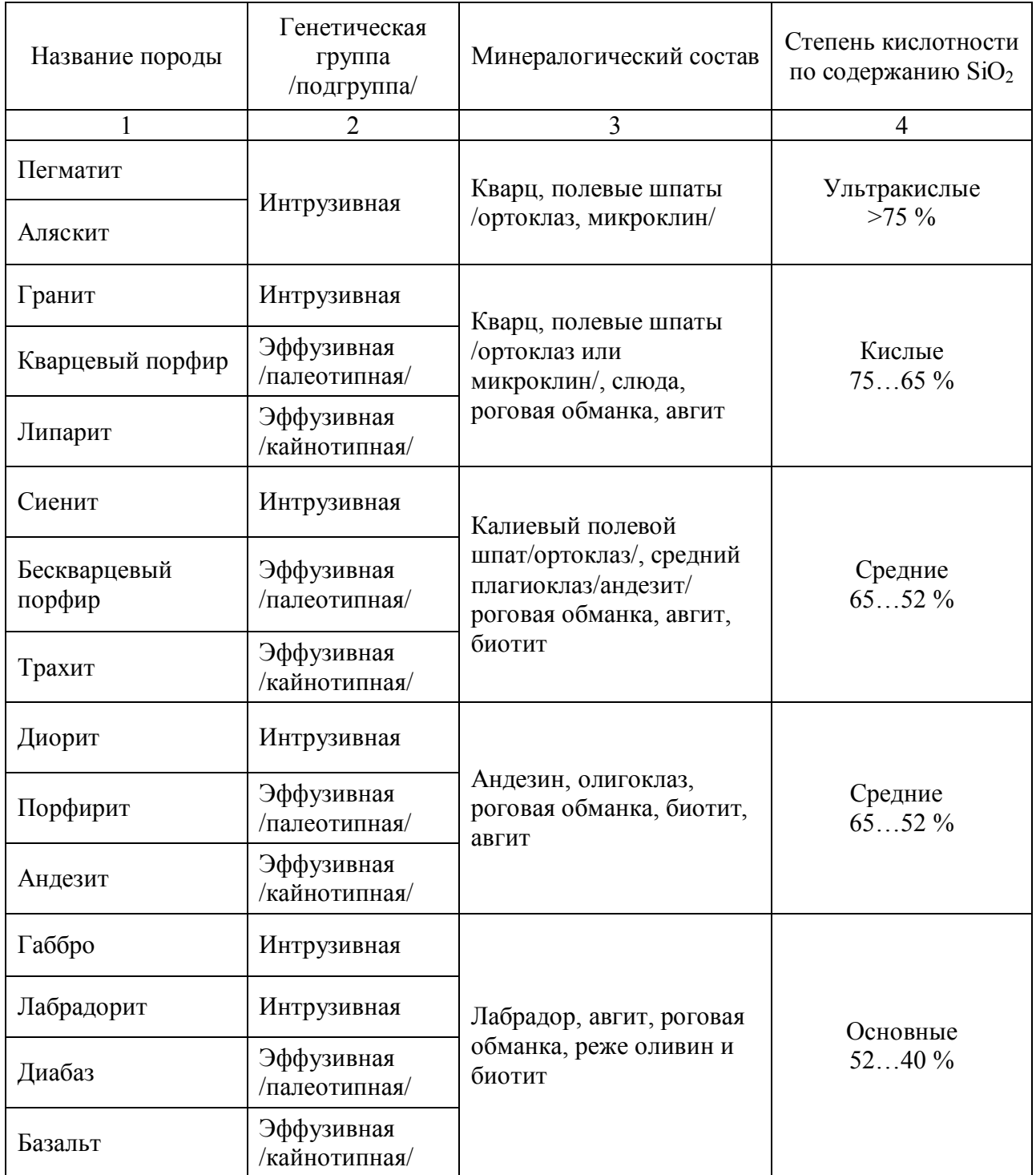

Продолжение таблицы 1.7

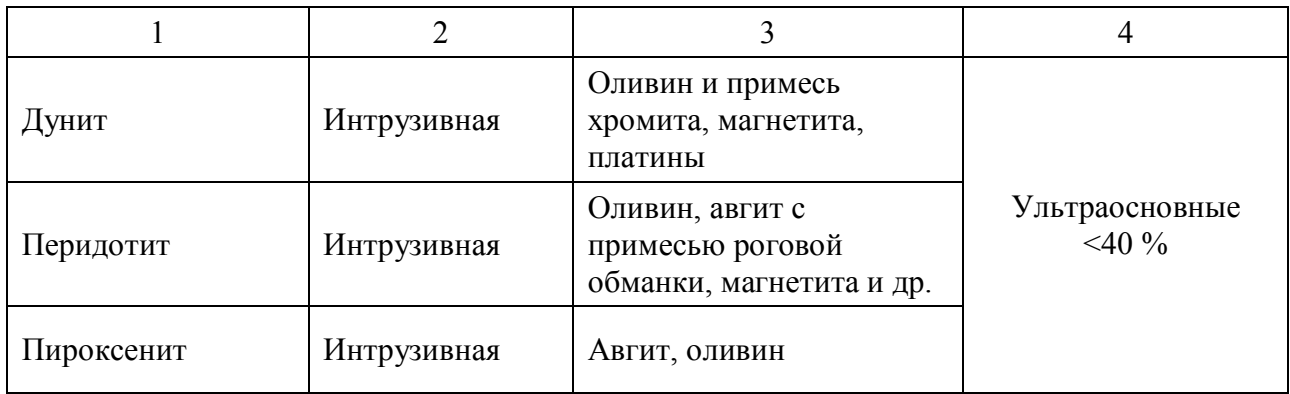

Таблица 1.8 – Классификационная таблица магматических горных пород (окраска, структура, текстура)

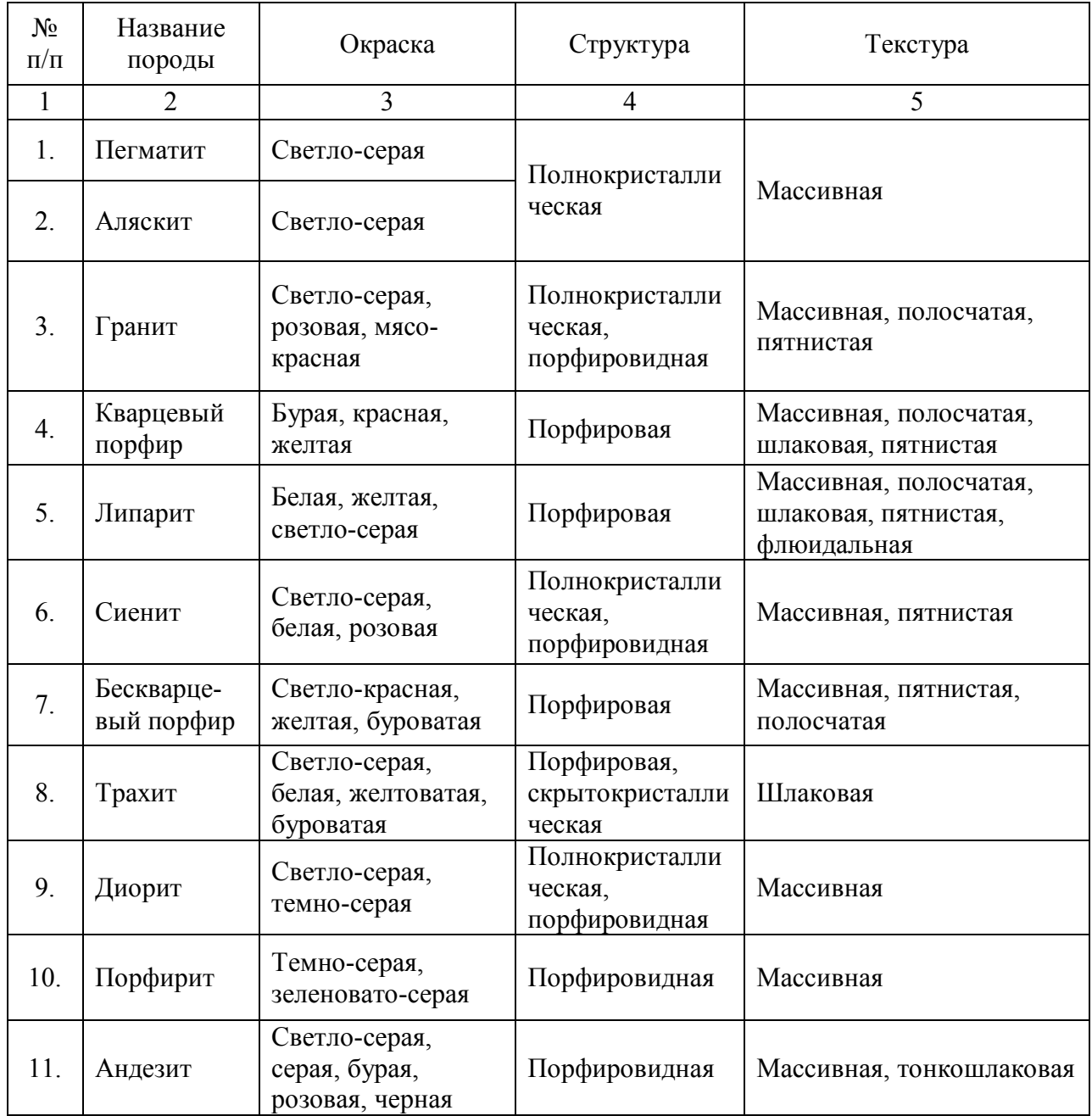

Продолжение таблицы 1.8

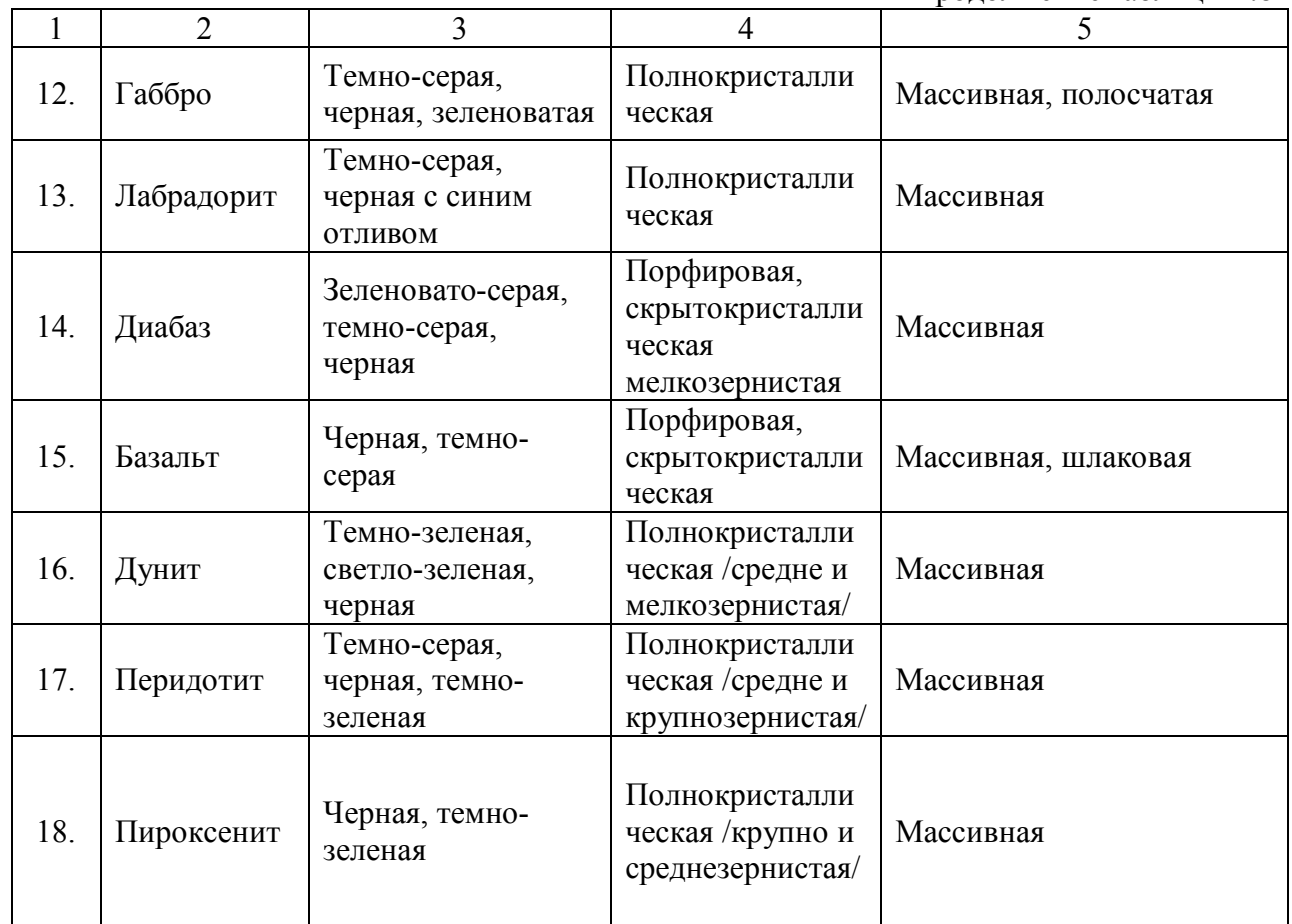

# Таблица 1. 9 – Применение магматических горных пород в строительстве

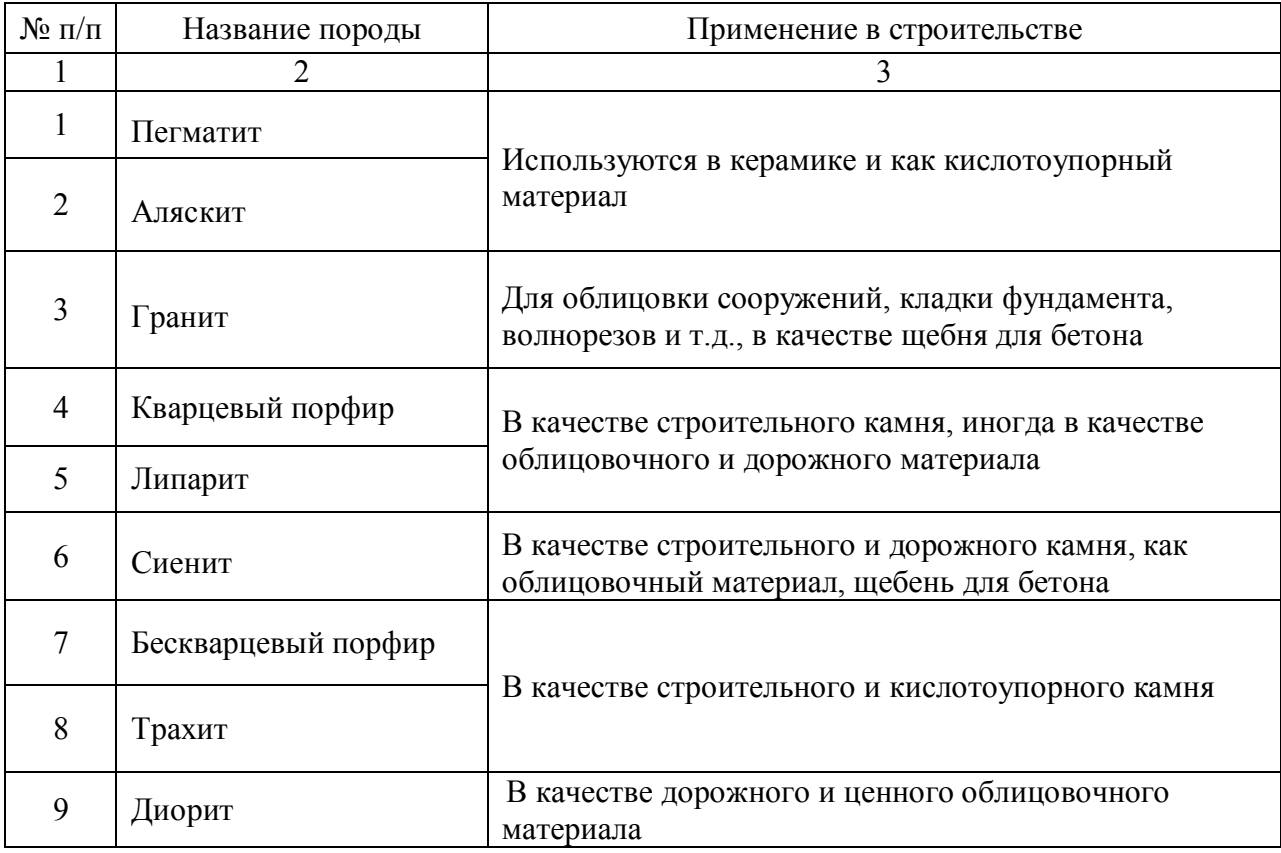

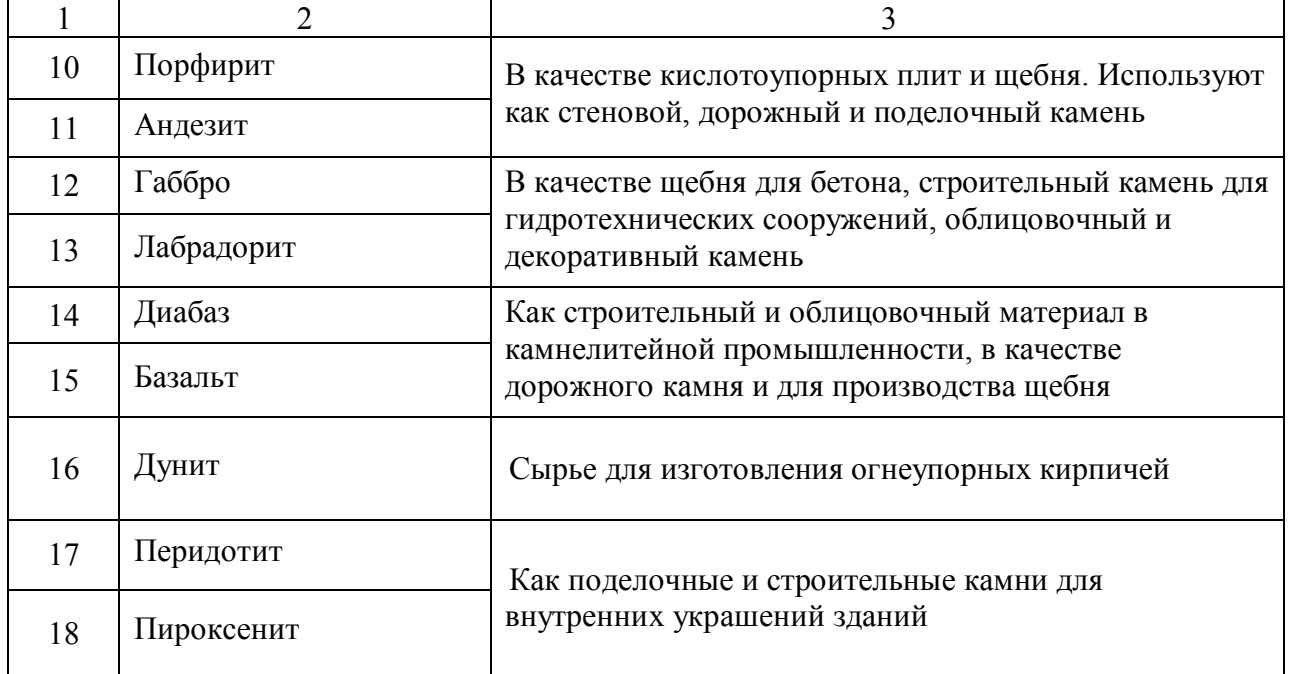

#### **1.3 Описание и определение осадочных обломочных горных пород**

Основная задача лабораторной работы – ознакомить студента с главнейшими представителями осадочных обломочных горных пород и помочь выработать навыки по макроскопическому описанию и определению этих пород.

Лабораторная работа считается отработанной, если студент представил преподавателю журнал (табл. 1.10) с описанием 9 осадочных обломочных горных пород, ответил на теоретические вопросы, продемонстрировав при этом соответствующие знания.

Студенту необходимо описать осадочные обломочные горные породы: брекчия или конгломерат, щебень или галька, дресва или гравий, песок или песчаник, лесс или лессовидный суглинок, глина, суглинок и супесь.

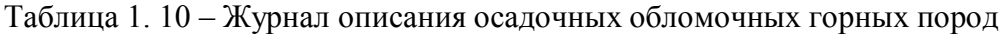

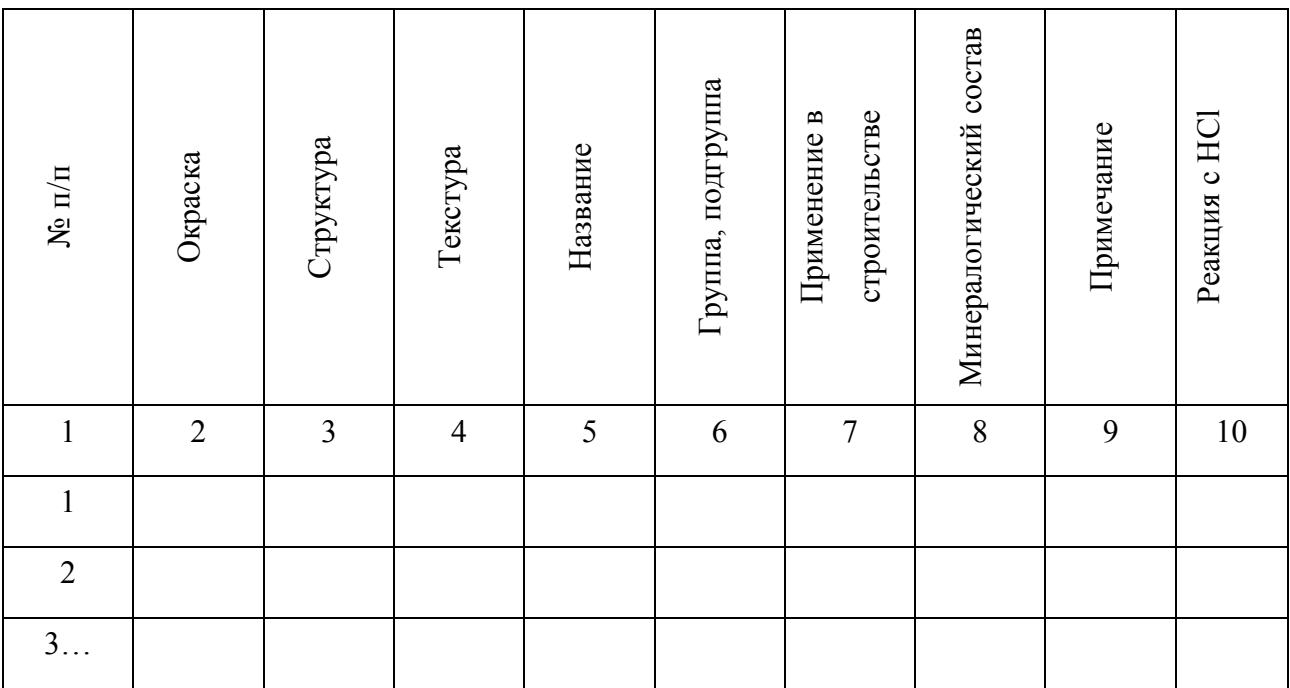

# *Определение осадочных обломочных горных пород необходимо выполнять в таком порядке:*

1. Определить окраску образца горной породы.

2. Определить структуру и текстуру образца горной породы.

3. По классификационной таблице 1.11 и по изученному теоретическому материалу установить внешние очертания (угловатые или окатанные) и размер обломков образца горной породы, а также структурные связи между обломками (рыхлые или сцементированные).

4. По классификационной таблице 1.13 установить минералогический состав породы, а также указать применение горой породы в строительстве.

5. В примечании указать принадлежность образца к окатанной или угловатой, сцементированной или рыхлой (связной) разности горной породы, а также размер обломков.

6. Капают раствором соляной кислоты (НСl) на образец и наблюдают за реакцией.

Таблица 1.11 – Классификационная таблица осадочных обломочных горных пород (размер обломков, структура)

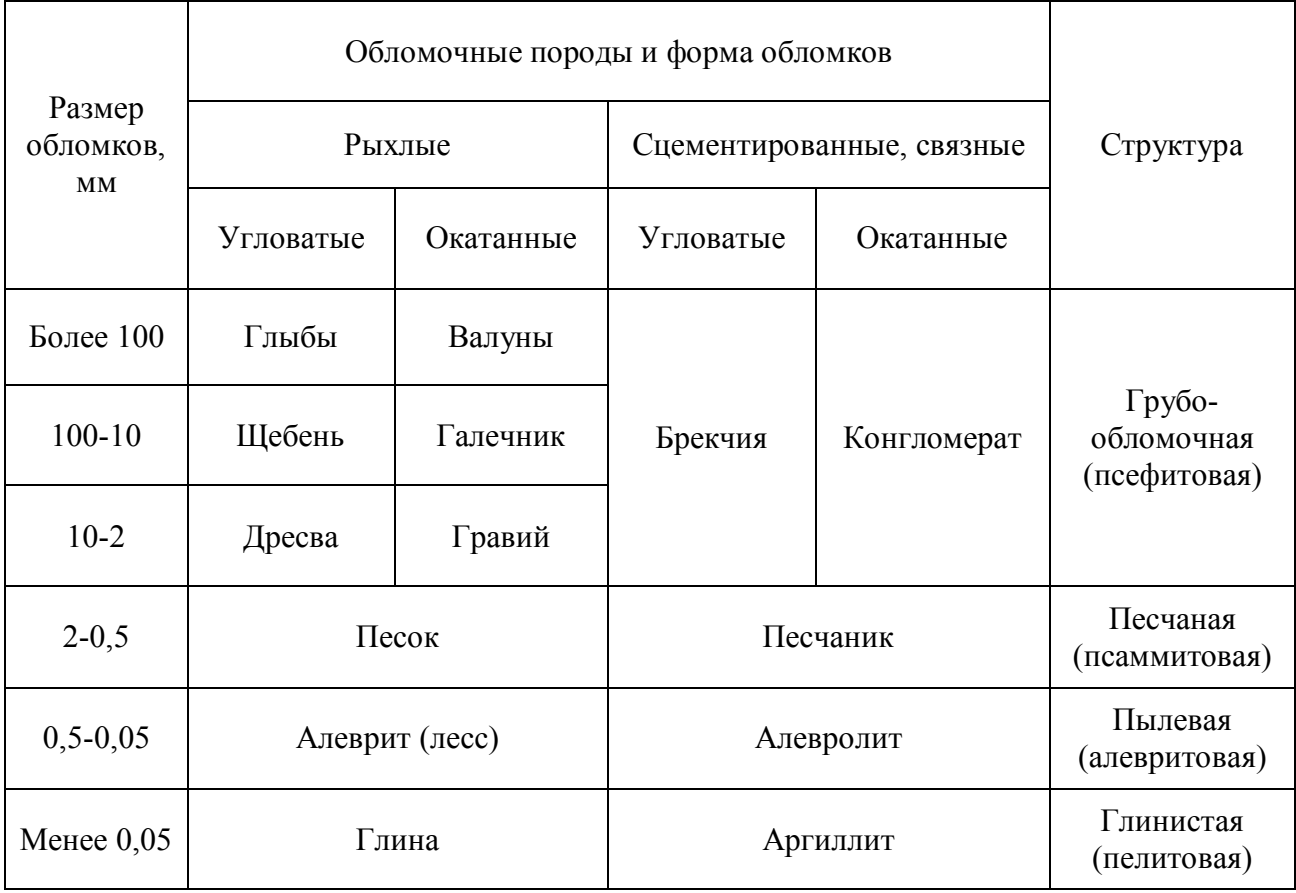

Таблица 1.12 – Классификационная таблица осадочных обломочных горных пород (подгруппа, окраска, текстура)

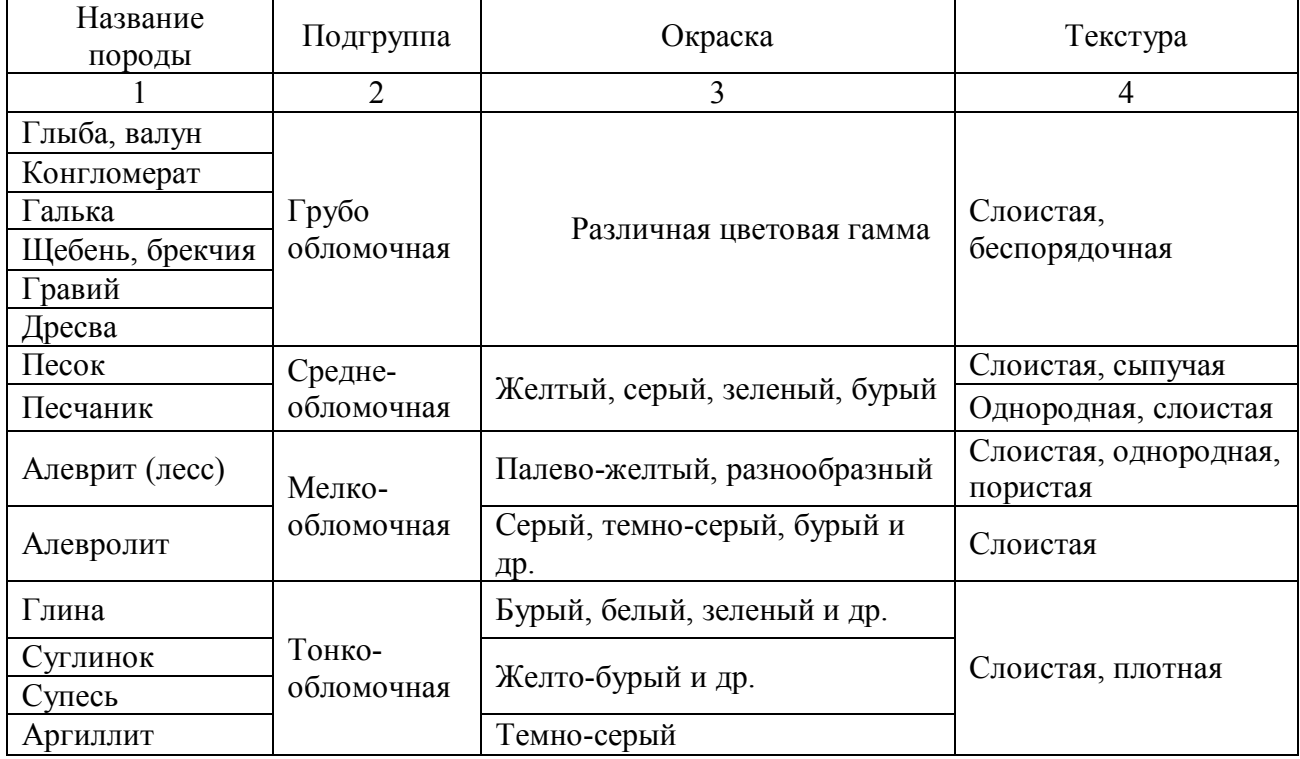

Таблица 1.13 – Минералогический состав и применение в строительстве осадочных обломочных горных пород

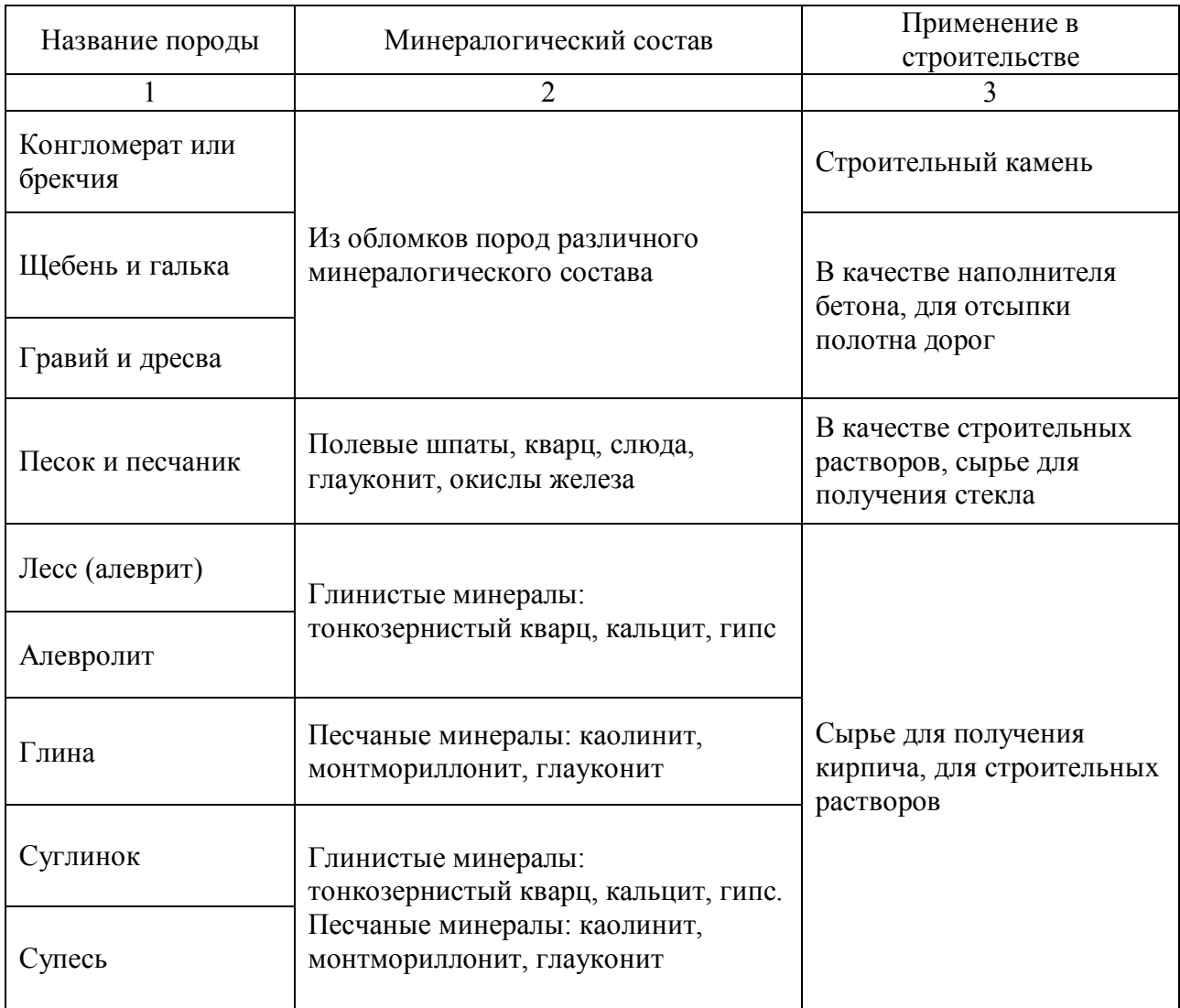

# **1.4 Описание и определение осадочных химических и органических горных пород**

Основная задача лабораторной работы – ознакомить студента с главнейшими представителями осадочных химических и органических горных пород и помочь выработать навыки по макроскопическому описанию и определению этих пород.

Лабораторная работа считается отработанной, если студент представил преподавателю журнал (табл. 1.14) с описанием горных пород, ответил на теоретические вопросы, продемонстрировав при этом соответствующие знания.

Студенту необходимо описать 5 осадочных химических горных пород: каменная соль, гипс или ангидрит, кремний или кремнистый туф, известняк химический или доломит, мергель, и 3 осадочные органические горные породы: известняк органический, мел, уголь или торф.

| $\mathbf{N}$ α π/π | Окраска        | Структура | Текстура       | Название       | Группа, подгруппа | строительстве<br>Применение в | Минералогический<br>состав | Реакция с НСІ |
|--------------------|----------------|-----------|----------------|----------------|-------------------|-------------------------------|----------------------------|---------------|
| 1                  | $\overline{2}$ | 3         | $\overline{4}$ | $\mathfrak{S}$ | 6                 | 7                             | 8                          | 9             |
| 1                  |                |           |                |                |                   |                               |                            |               |
| $\overline{2}$     |                |           |                |                |                   |                               |                            |               |
| 3                  |                |           |                |                |                   |                               |                            |               |

Таблица 1.14 – Журнал описания осадочных обломочных горных пород

# *Определение осадочных химических и органических горных пород необходимо выполнять в таком порядке:*

1. Определить окраску горной породы.

2. Определить структуру и текстуру образца породы.

3. По классификационной таблице 1.15 и по изученному теоретическому материалу установить подгруппу и название образца горной породы.

4. По классификационной таблице 1.16 устанавливаем минералогический состав и применение в строительстве.

5. Капают раствором соляной кислоты (НСl) на образец и наблюдают за реакцией.

Таблица 1.15 – Классификационная таблица химических и органических горных пород (подгруппа, окраска, структура, текстура)

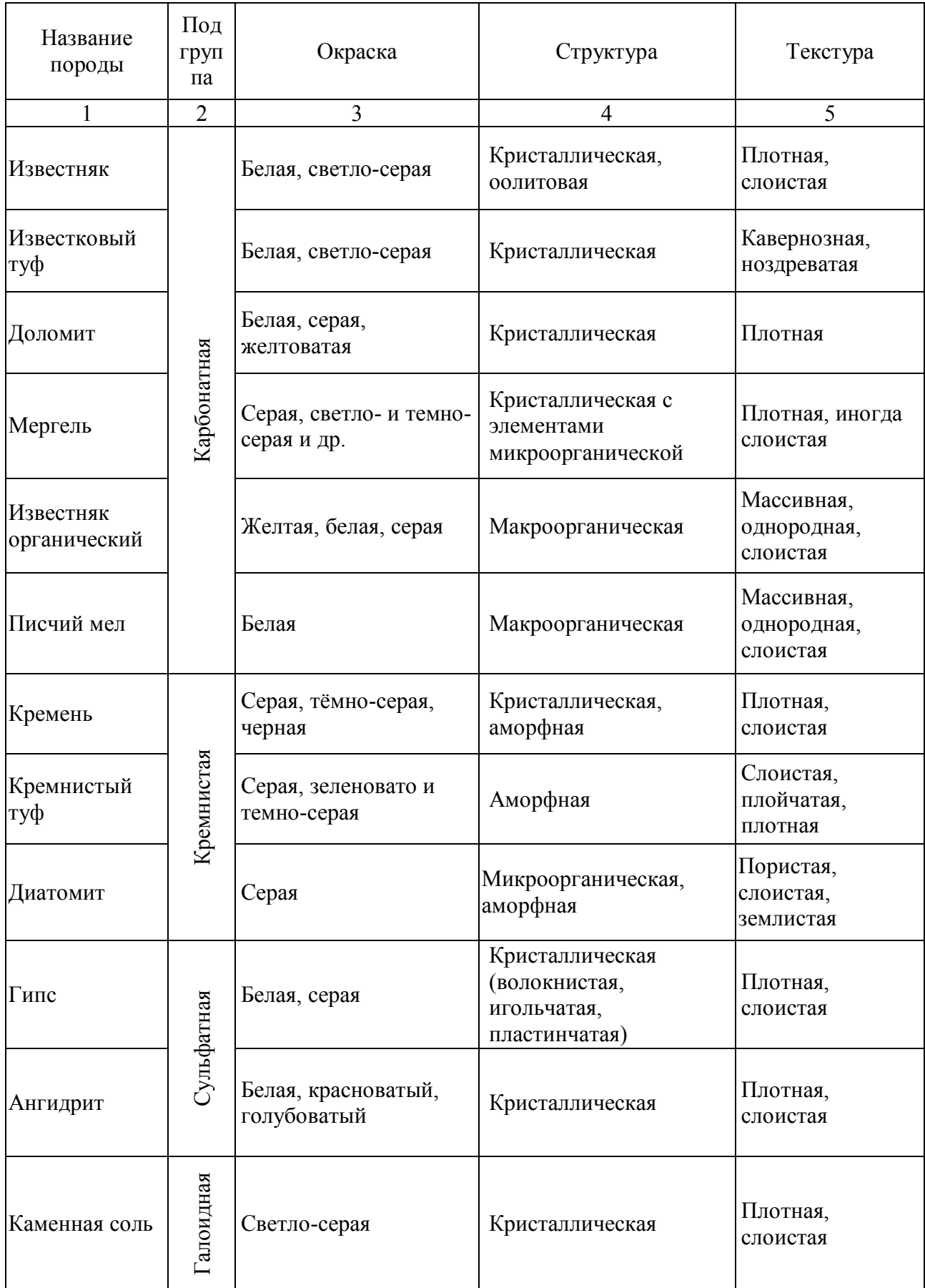

Продолжение таблицы 1.15

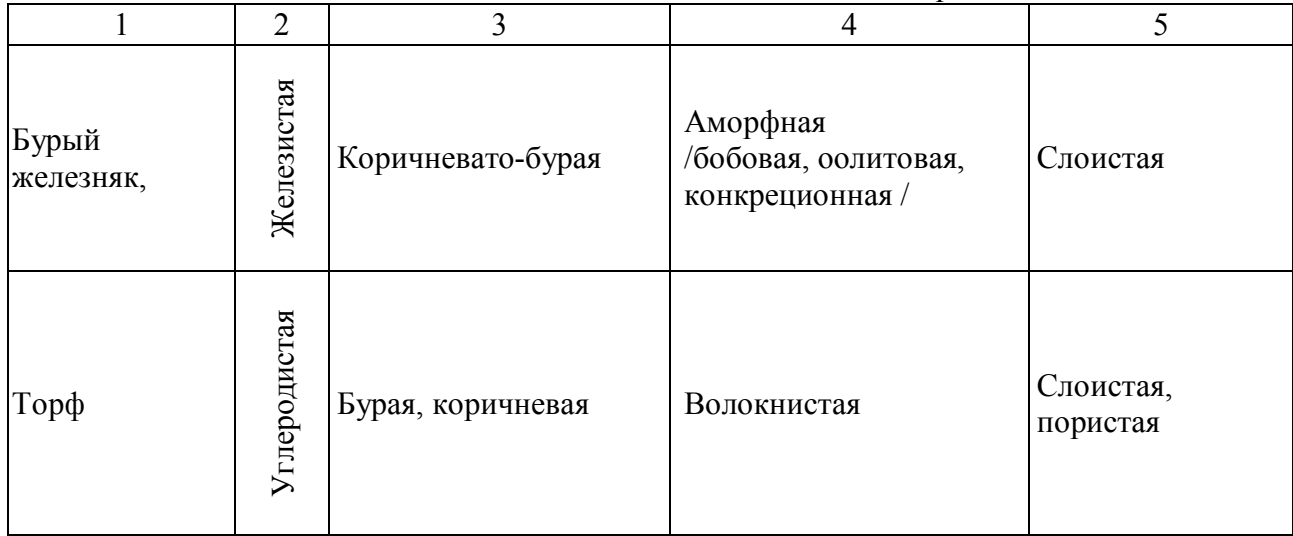

Таблица 1.16 – Классификационная таблица химических и органических горных пород (минералогический состав, применение в строительстве)

 $\mathbf{r}$ 

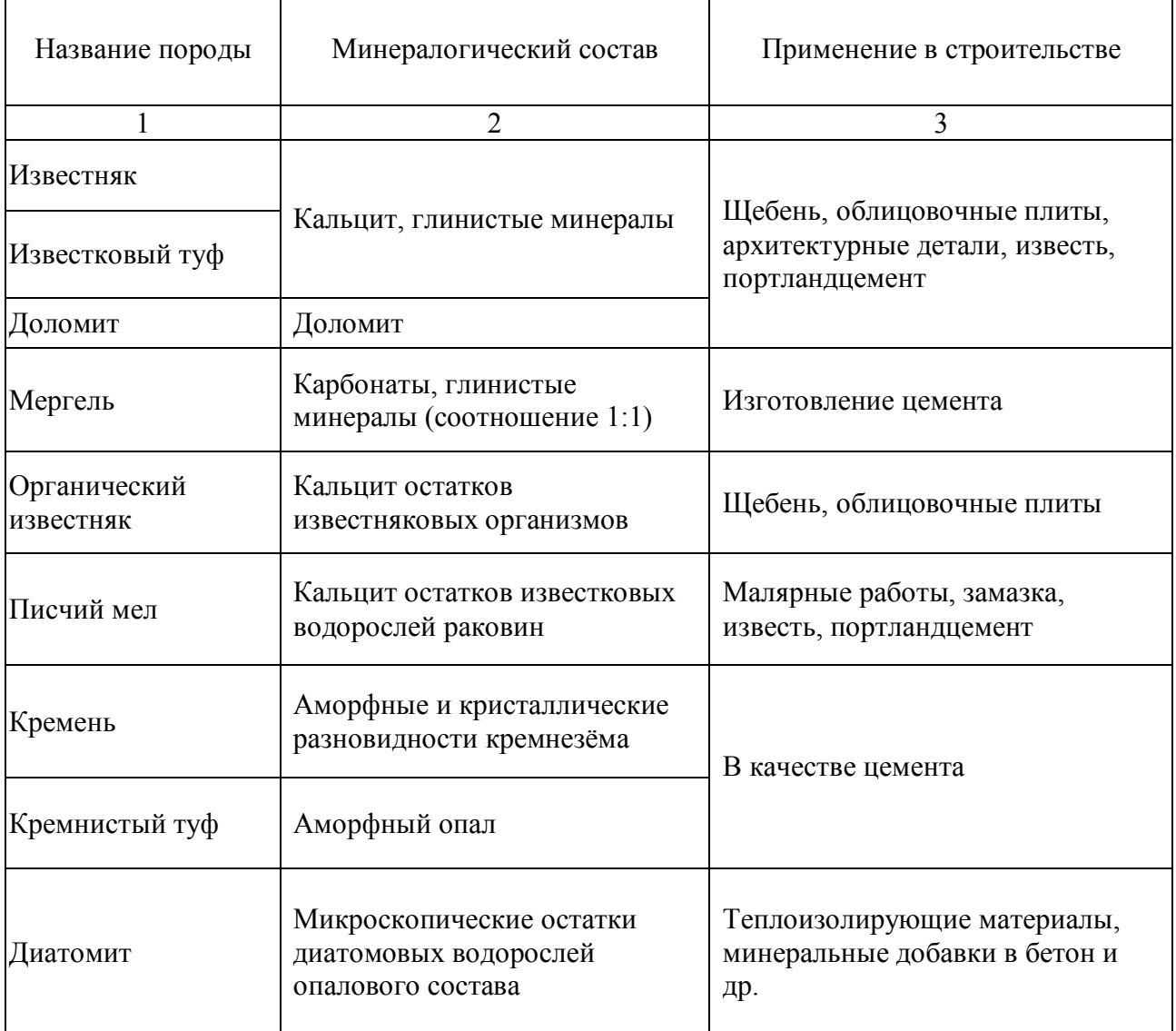

Продолжение таблицы 1.16

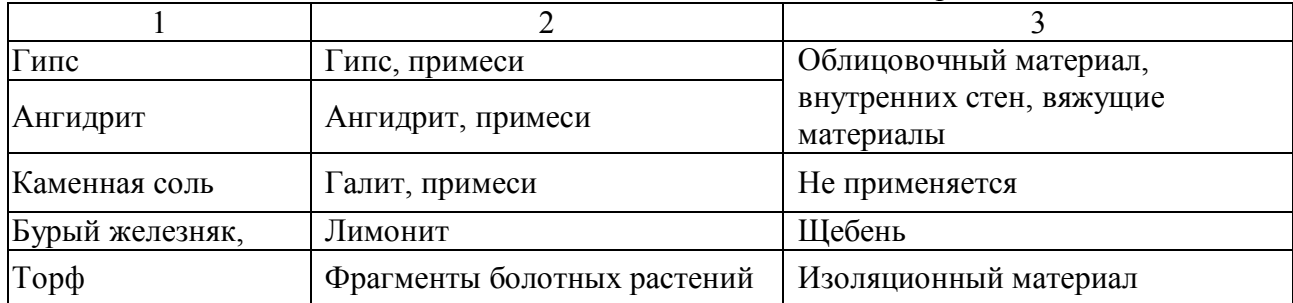

### **1.5 Описание и определение метаморфических горных пород**

Основная задача лабораторной работы – ознакомить студента с главнейшими представителями метаморфических горных пород и помочь выработать навыки по макроскопическому описанию и определению этих пород.

Лабораторная работа считается отработанной, если студент представил преподавателю журнал (табл. 1.17) с описанием горных пород, ответил на теоретические вопросы, продемонстрировав при этом соответствующие знания, а также показал знание методики определения метаморфических горных пород.

Студенту необходимо описать 5 метаморфических горных пород, представленных в коллекции.

| $\mathbf{N}\underline{\mathbf{e}}$ $\mathbf{n}/\mathbf{n}$ | Окраска        | Структура | Текстура | Название | подгруппа<br>Группа, | строительстве<br>$\mathbf{m}$<br>Применение | Минералогическ<br>ий состав | Реакция с НСІ |
|------------------------------------------------------------|----------------|-----------|----------|----------|----------------------|---------------------------------------------|-----------------------------|---------------|
|                                                            | $\overline{2}$ | 3         | 4        | 5        | 6                    | $\mathcal{I}$                               | 8                           | 9             |
|                                                            |                |           |          |          |                      |                                             |                             |               |
| $\overline{2}$                                             |                |           |          |          |                      |                                             |                             |               |
| 3                                                          |                |           |          |          |                      |                                             |                             |               |

Таблица 1.17 – Журнал описания осадочных обломочных горных пород

# *Определение осадочных химических и органических горных пород необходимо выполнять в таком порядке:*

1. Определить окраску горной породы.

2. Определить структуру и текстуру образца породы.

3. По классификационной таблице 1.18 и по изученному теоретическому материалу установить подгруппу, тип метаморфизма и название образца горной породы.

4. По классификационной таблице 1.19 и по изученному теоретическому материалу устанавливаем минералогический состав и описываем применение в строительстве исследуемой породы.

5. Капаем раствором соляной кислоты (НСl) на образец и наблюдаем за реакцией.

| Название<br>породы     | Окраска                                                    | Структура                                                 | Текстура                        |  |
|------------------------|------------------------------------------------------------|-----------------------------------------------------------|---------------------------------|--|
|                        | $\overline{2}$                                             | 3                                                         | $\overline{4}$                  |  |
| Мрамор                 | Белая, розовая, серая,<br>голубая, черная (редко) и<br>др. | Зернистая, зернисто-<br>кристаллическая                   | Массивная                       |  |
| Кварцит                | Розовый, серый,<br>желтоватый, белый                       | Кристаллически-<br>зернистая, мелко- и<br>среднезернистая | Массивная,<br>изредка сланцевая |  |
| Роговики               | Серый, темно-зеленый,<br>черный, розовато-серый            | Зернисто-<br>кристаллическая,<br>мелкозернистая           | Массивная,<br>пятнистая         |  |
| Скарн                  | Темно-серый, черный                                        | Кристаллическая,<br>неравномерно зернистая                | Массивная,<br>беспорядочная     |  |
| Грейзен                | Белый, светло-желтый,<br>светло-коричневый                 | Кристаллическая,<br>крупнозернистая                       |                                 |  |
| Серпантин<br>(змеевик) | Оливково-зеленый, темно-<br>зеленый, буро-зеленый          | Кристаллически-<br>зернистая,<br>кристаллическая          | Массивная,<br>волокнистая       |  |

Таблица 1.18 – Классификационная таблица метаморфических пород

Продолжение таблицы 1.18

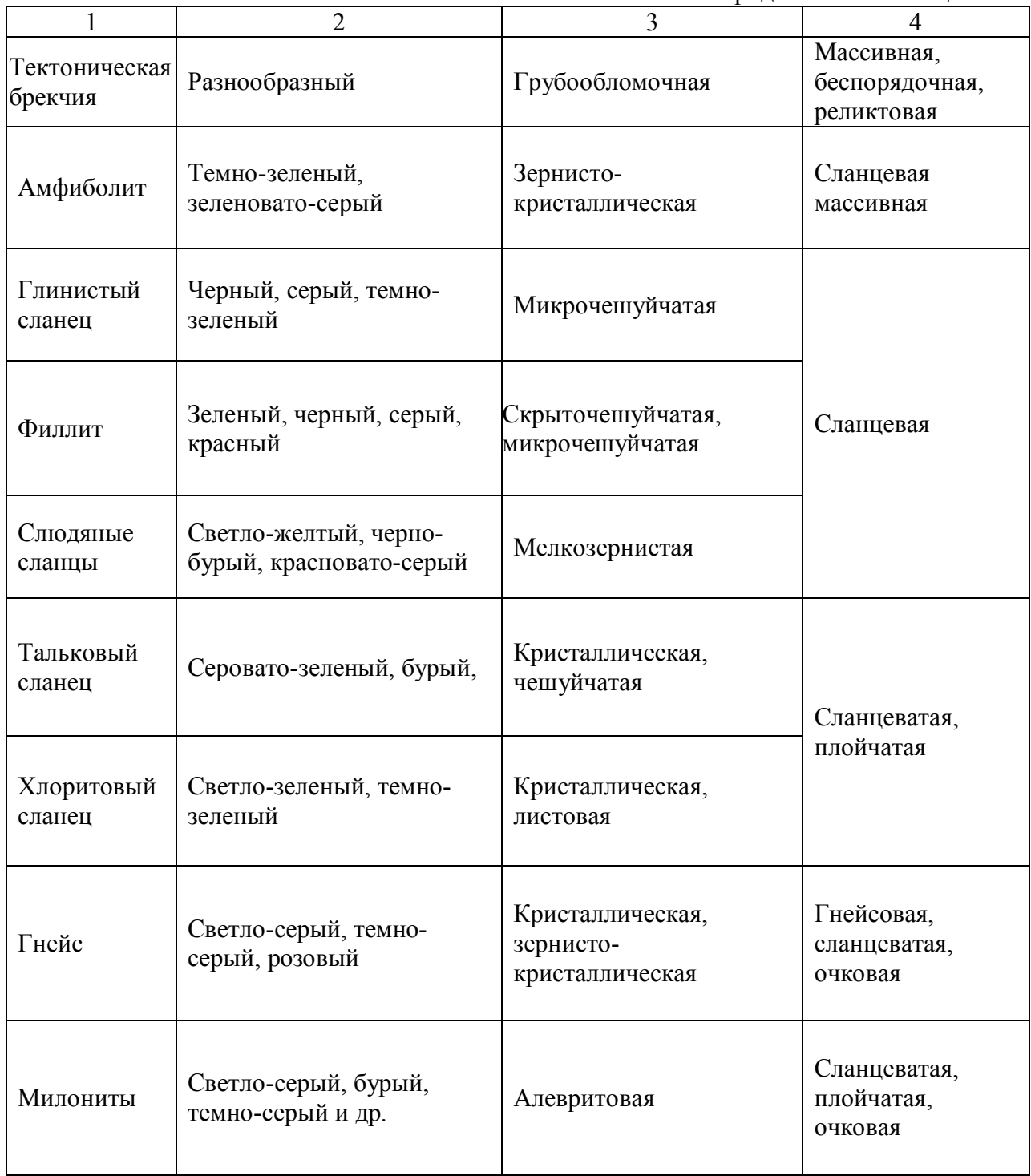

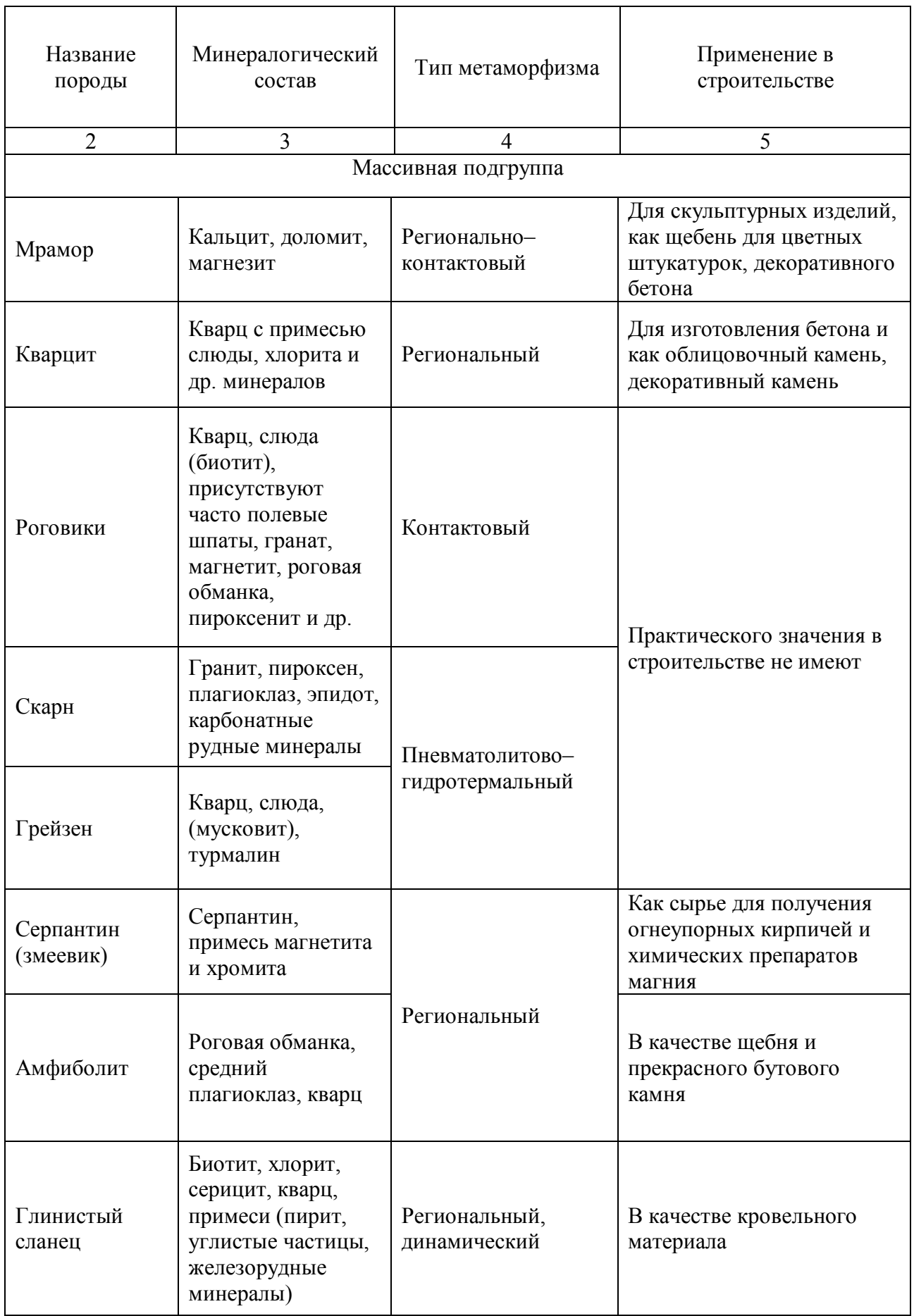

# Таблица 1.19 – Классификационная таблица метаморфических горных пород

Продолжение таблицы 1.19

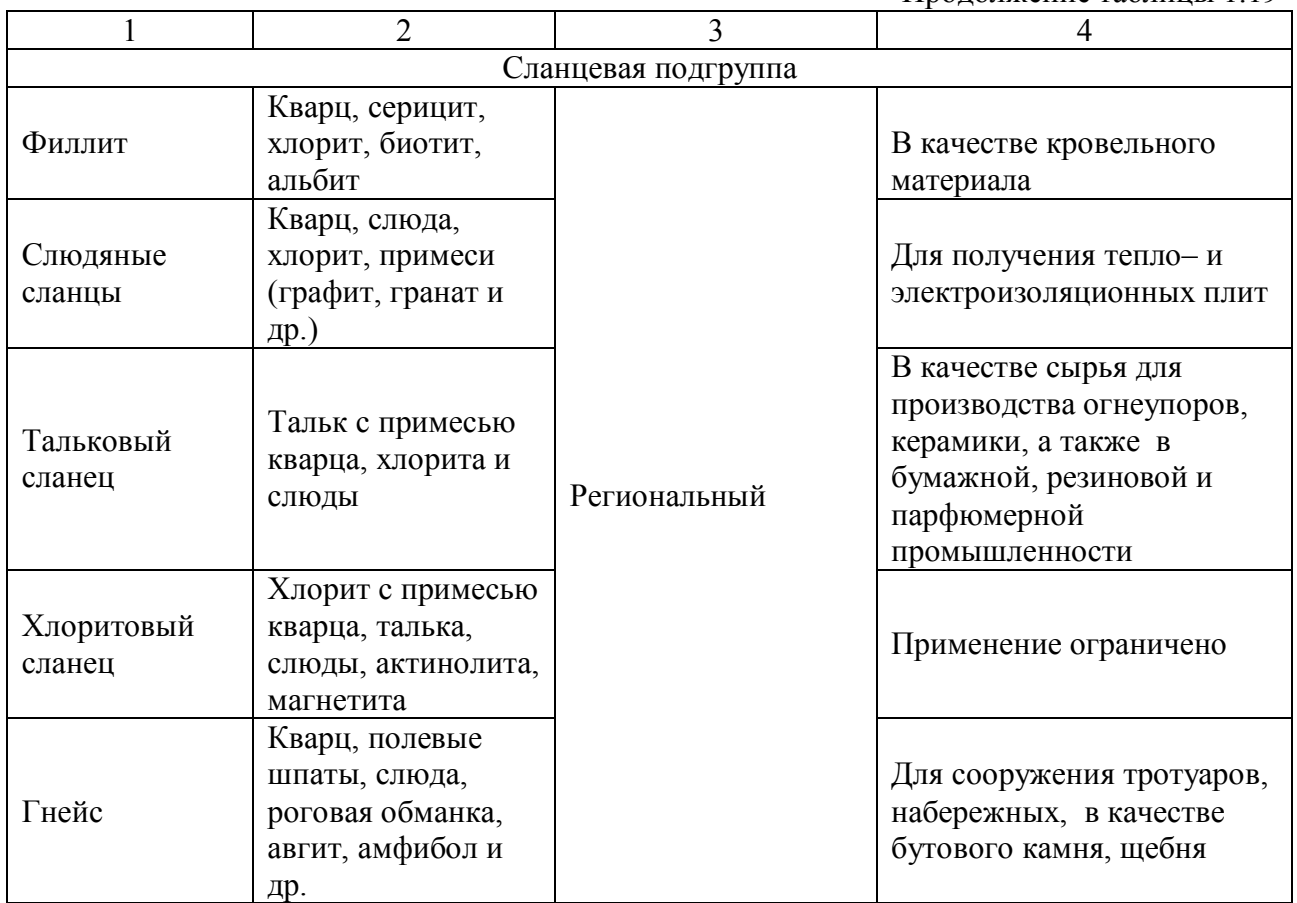

#### **ЧАСТЬ II**

# **2 ЛАБОРАТОРНЫЕ РАБОТЫ К РАЗДЕЛУ «МЕХАНИКА ГРУНТОВ»**

Проведение лабораторных работ по Механике грунтов необходимо для формирования умений и навыков самостоятельной работы студента при изучении физико-механических свойств грунтов.

Приступая к выполнению лабораторной работы, студент должен ознакомиться с методическими указаниями, в которых изложен порядок проведения опытов, описаны конструкции испытательных приборов и устройств. Студент должен четко усвоить цель и задачи работы.

Перед началом занятий преподаватель проверяет готовность студента к выполнению лабораторной работы и знания правил техники безопасности.

Предварительные данные и результаты испытаний должны фиксироваться студентом во время занятий. Обязательно проставляется размерность всех заданных и полученных величин. Вычисления производятся с точностью до трех знаков.

Отчет по лабораторной работе оформляется в тетрадях. Все схемы, графики, эскизы должны быть аккуратно оформлены.

Зачет по лабораторным работам проводится в виде защиты выполненных работ. Во время зачета студент должен ответить на контрольные вопросы, а также должен знать соответствующие формулы и положения, обязан уметь объяснить устройство приборов, цель и порядок выполнения испытаний, их основные результаты.

По окончании занятия студент должен привести в порядок свое рабочее место.

#### **2.1 Определение влажности грунта весовым методом**

**Цель работы:** ознакомиться с весовым методом определения влажности грунта.

Влажность грунта (природная влажность) – количество воды, содержащееся в порах грунта в естественных условиях залегания.

#### **Материалы и оборудование:**

1) бюксы;

2) электронные весы;

3) сушильный шкаф;

4) эксикатор;

5) грунт.

#### **Ход работы:**

1. Для определения влажности весовым методом бюкс примерно на 2/3 объема нужно заполнить исследуемым грунтом. При этом масса пустого бюкса и его индекс должны быть установлены заранее. Индекс представляет собою дробь, числителем которой является номер крышки бюкса, а знаменателем – номер корпуса.

2. Бюкс вместе с грунтовой пробой следует взвесить на электронных весах с точностью до *0,01 г* и поместить в сушильный шкаф. Высушивание грунта производят при температуре *100 – 105˚С* до постоянной массы пробы.

3. Бюкс с высушенным грунтом надо поместить в эксикатор для охлаждения, после чего произвести взвешивание.

4. Результаты испытаний записывают в журнал (табл. 2.1).

5. По результатам испытаний вычисляют влажность грунта по формуле:

$$
W = \frac{m_1 - m_2}{m_2 - m_3} \cdot 100\%,
$$

где *m<sup>1</sup>* – масса бюкса с грунтом до высушивания, г;

 *m<sup>2</sup>* – масса бюкса с грунтом после высушивания, г;

 $m_3$  – масса пустого бюкса, г.

6. Испытания производят не менее 3-х раз, полученные данные записывают в таблицу 2.1.

|                |        | Масса бюкса                 | Масса бюкса                     | Macca           |           | Среднее   |
|----------------|--------|-----------------------------|---------------------------------|-----------------|-----------|-----------|
| $N_2$          | Индекс | с влажным                   | с сухим                         |                 | Влажность | значение  |
| опыта          | бюкса  | грунтом $m_l$ ,             | грунтом <i>m</i> <sub>2</sub> , | пустого         | $W, \%$   | влажности |
|                |        | $\mathcal{E}_{\mathcal{C}}$ | $\mathcal{E}_{\mathcal{C}}$     | бюкса $m_3$ , г |           | $W, \%$   |
|                | 2      | 3                           | 4                               | 5               | 6         |           |
|                |        |                             |                                 |                 |           |           |
| $\mathfrak{D}$ |        |                             |                                 |                 |           |           |
| 3              |        |                             |                                 |                 |           |           |

Таблица 2.1 – Журнал определения влажности весовым методом

*Примечание: влажность (W) вычисляют с точностью до 0,01.*

### **2.2 Определение плотности грунта методом режущего кольца**

**Цель работы:** ознакомиться с методом определения плотности грунта (метод режущего кольца).

Плотность грунта (*ρ*) – масса единицы объема грунта в его естественных условиях залегания.

Объемный вес грунта (*γ*) – это вес единицы объема грунта.

### **Материалы и оборудование:**

- 1) режущие кольца;
- 2) пробоотборник;
- 3) электронные весы;
- 4) лабораторный нож;
- 5) штангенциркуль или линейка;
- 6) стеклянные пластины;
- 7) монолит грунта.

#### **Ход работы:**

1. С помощью штангенциркуля измеряют высоту и внутренний диаметр режущего кольца с точностью до 0,1 мм. Вычисляют внутренний объем кольца по формуле:

$$
V=\pi\frac{d^2}{4}h,
$$

где *d* – диаметр кольца, см;

 $h$  – высота кольца, см.

2. Кольцо и стеклянную пластину взвешивают с точностью до 0,01 г.

3. Кольцо ставят заостренной стороной на зачищенную поверхность монолита грунта. Легким надавливанием на кольцо погружают его в грунт на 2-3 мм. Затем, обрезая грунт ножом с внешней стороны кольца, осаживают его на грунтовый столбик диаметром на 0,5-1 мм больше наружного диаметра кольца до полного его заполнения. Грунт ниже кольца подрезается на конус. Кольцо извлекают из монолита. Излишки грунта, выступающего из кольца, осторожно срезают от центра к краям вровень с уровнем кольца (рис. 2.1).

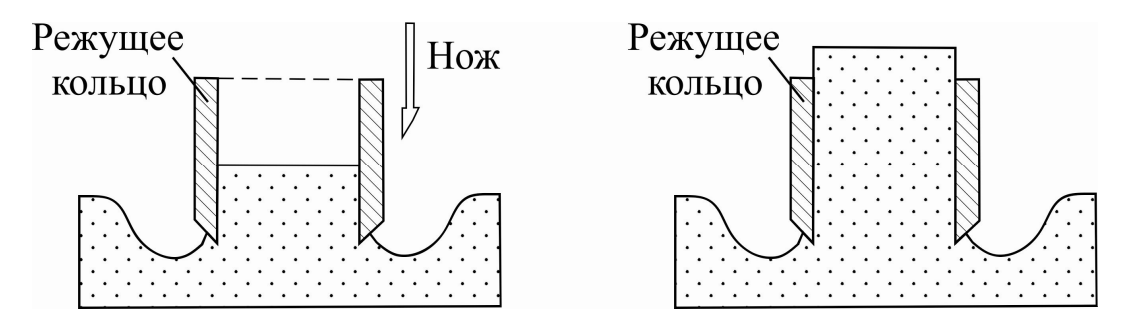

Рисунок 2.1 – Отбор проб грунта методом режущего кольца

4. Кольцо с грунтом на стеклянной пластине протирают снаружи и взвешивают с точностью до 0,01 г.

5. Результаты записывают в журнал (табл. 3.2).

6. Производят расчет плотности грунта по формуле:

$$
\rho=\frac{m_2-m_0-m_1}{V},
$$

где *m<sup>0</sup>* – масса кольца, г;

 $m<sub>1</sub>$  – масса стеклянной пластины, г;

*m<sup>2</sup>* – масса кольца с пластиной и грунтом, г.

7. Испытания производят не менее 3-х раз, полученные данные записывают в таблицу 2.2.

| Номер<br>опыта | Номер<br>кольца             | Macca<br>кольца,<br>$m_0$ , $\epsilon$ | Macca<br>стеклянной<br>пластины,<br>$m_l$ , 2 | Macca<br>кольца с<br>пластиной<br>и грунтом,<br>$m_2$ , $\tilde{c}$ | Объем<br>кольца,<br>$V, c\mu^3$ | Плотность<br>грунта $\rho$ ,<br>$\alpha$ $\alpha$ $\beta$ | Средняя<br>плотность<br>грунта $\rho$ ,<br>$\partial \mathcal{L} \mathcal{M}^3$ |
|----------------|-----------------------------|----------------------------------------|-----------------------------------------------|---------------------------------------------------------------------|---------------------------------|-----------------------------------------------------------|---------------------------------------------------------------------------------|
|                | $\mathcal{D}_{\mathcal{A}}$ | $\overline{4}$                         | 5                                             | 3                                                                   | 6                               | 7                                                         | 8                                                                               |
|                |                             |                                        |                                               |                                                                     |                                 |                                                           |                                                                                 |
| $\overline{2}$ |                             |                                        |                                               |                                                                     |                                 |                                                           |                                                                                 |
| 3              |                             |                                        |                                               |                                                                     |                                 |                                                           |                                                                                 |

Таблица 2.2 – Журнал определения плотности грунта

*Примечание: плотность (ρ) вычисляют с точностью до 0,01 г/см<sup>3</sup> .*

В инженерно-строительной практике для расчетов чаще используют значение объемного веса грунта. Расчет объемного веса грунта производится по формуле:

$$
\gamma = \rho \cdot g \; ,
$$

где γ – объемный вес грунта, кН/м<sup>3</sup>;

 $\rho$  – плотность грунта, г/см<sup>3</sup>;

*g –* ускорение свободного падения, для инженерных расчетов принимают равным 10 м/с<sup>2</sup>.

# **2.3 Определение гранулометрического состава песка и степени его неоднородности**

**Цель работы:** ознакомиться с ситовым методом определения гранулометрический состав песка.

Гранулометрическим составом грунта называется относительное содержание в них частиц различной крупности. Определение гранулометрического состава заключается в разделении составляющих грунт частиц на отдельные фракции.

#### **Материалы и оборудование:**

1) набор сит с отверстиями 0,1; 0,25; 0,5, 1, 2, 5 и 10 мм;

2) ступка с резиновым пестиком;

3) электронные весы;

4) алюминиевые чашки;

5) песок.

### **Ход работы:**

1. Песчаный грунт в воздушно-сухом состоянии осторожно растирают резиновым пестиком для разрушения комков и структурных агрегатов.

2. Набор сит монтируют в колонну, начиная снизу вверх, следующим образом: поддон – сито 0,1 мм – сито 0,25 мм – сито 0,5 мм – сито 1 мм – сито 2 мм – сито 5 мм – сито 10 мм – крышка (рис. 2.2).

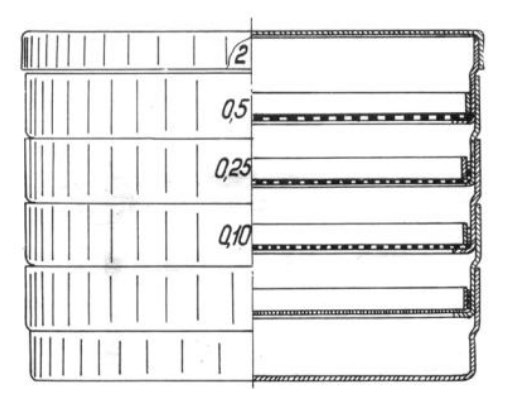

Рисунок 2.2 – Комплект сит для гранулометрического анализа

3. Берут среднюю навеску песка методом квартования. Для этого высушенный образец грунта распределяют ровным слоем на листе плотной бумаги, затем делят на квадраты. Из каждого квадрата отбирают немного песка в состав средней пробы массой 100 г и переносят ее на верхнее сито составленной колонны.

4. Закрывают крышку, просеивают грунт посредством встряхивания колонны в горизонтальной плоскости в течение 3 минут.

5. Разъединив колонну, остатки песчаных частиц с каждого сита и поддона, переносят в алюминиевые чашки, затем взвешивают их с точностью до 0,01 г.

6. Результаты испытаний записывают в таблицу 2.3.

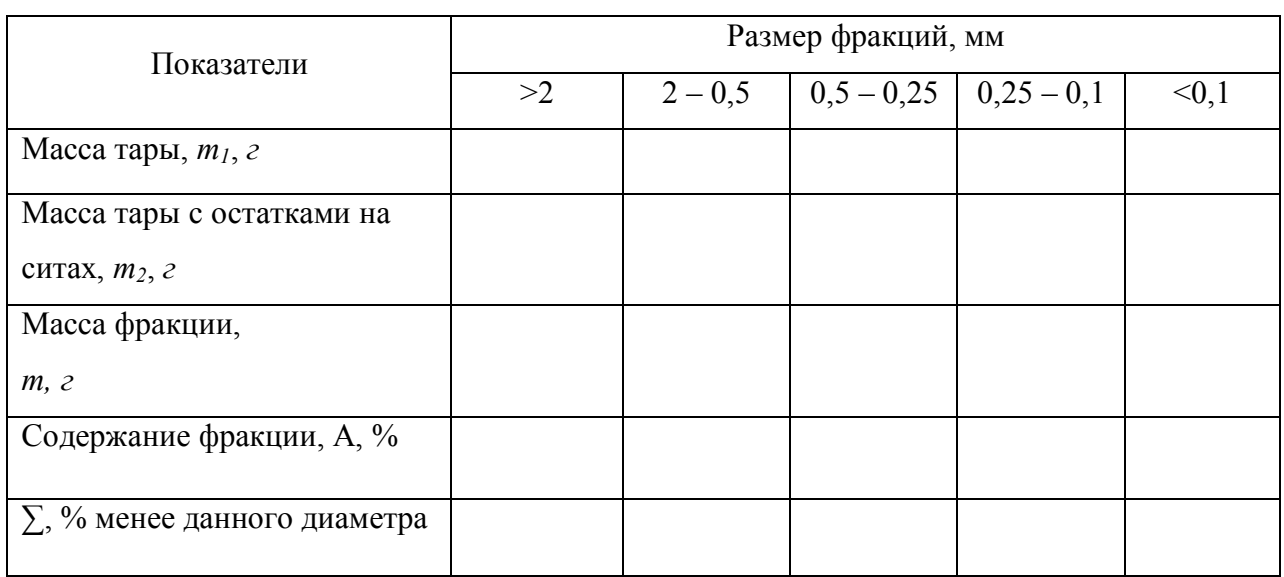

Таблица 2.3 – Журнал определения гранулометрического состава песка

Содержание каждой фракции рассчитывается по формуле:

$$
A=\frac{m}{m_3}100\%
$$

где *m* – масса фракции, г;

 *m<sup>3</sup>* – масса пробы (100 г).

Масса фракции определяется по формуле:

 $m = m_2 - m_1$ 

где *m<sup>1</sup>* – масса тары (алюминиевой чаши), г;

 *m2* – масса тары с остатками на ситах, г*.*

Устанавливаем наименование грунта с помощью классификационной таблицы 2.4.

Таблица 2.4 – Классификация песчаного грунта

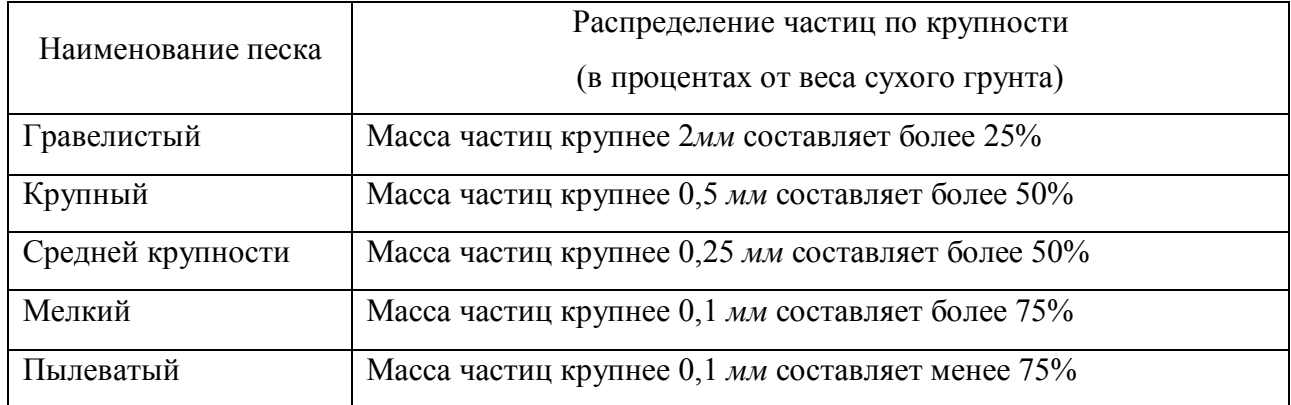

Степень неоднородности гранулометрического состава песка (*U*) определяют по формуле:

$$
U=\frac{d_{60}}{d_{10}},
$$

где *d<sup>60</sup>* – диаметр частиц, мельче которых в данном грунте содержится (по массе) 60 % частиц;

 $d_{10}$  – диаметр частиц, мельче которых в данном грунте содержится (по массе) 10 % частиц.

При *U* > 3 – песок неоднородный по составу частиц.

При *U* ≤ 3 – песок однородный по составу частиц.

Величины *d<sup>60</sup>* и *d<sup>10</sup>* определяются графически по суммарной кривой, построение которой выполняется в прямоугольной системе координат (рис. 2.3), по оси ординат –  $\Sigma$  % фракций менее данного диаметра, по оси абсцисс – величины диаметра частиц, мм.

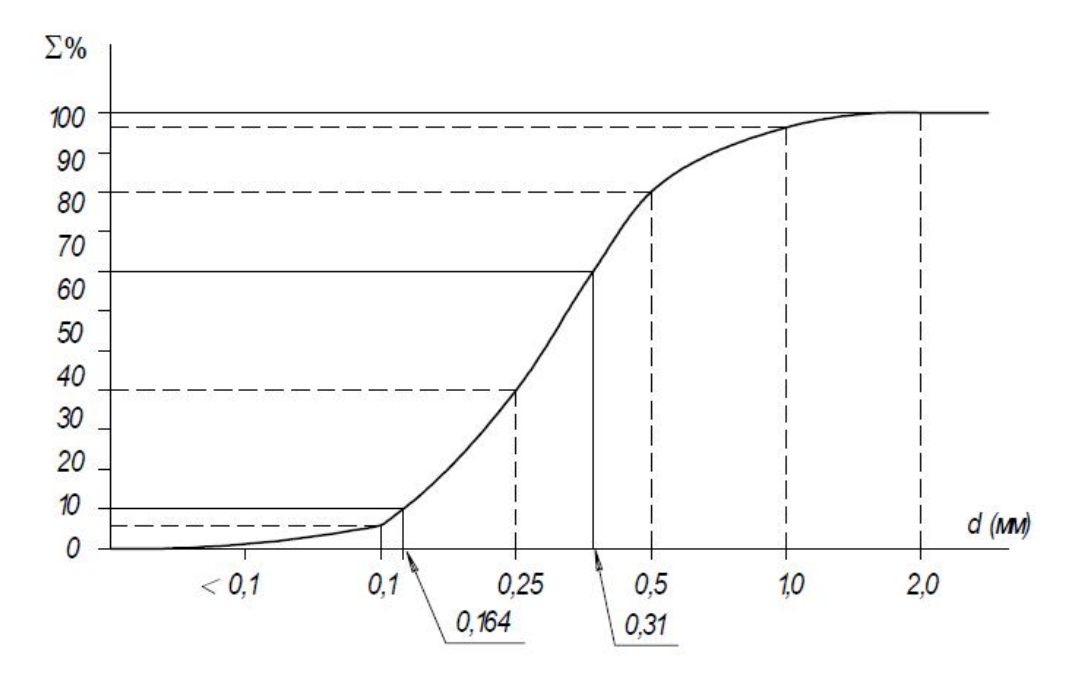

Рисунок 2.3 – Примет суммарной кривой гранулометрического состава песка

### *Пример определения неоднородности песчаного грунта:*

По суммарно кривой гранулометрического состава находим величины *d<sup>60</sup>* и *d10* (рис. 2.3).

Рассчитываем степень неоднородности песчаного грунта:

$$
U = \frac{d_{60}}{d_{10}} = \frac{0,31}{0,164} = 1,89
$$

Т. к. *U* < 3, следовательно, грунт является однородным.

### **2.4 Определение угла естественного откоса песчаного грунта**

**Цель работы:** ознакомиться с лабораторным методом определения угла естественного откоса песчаного грунта в сухом состоянии и под водой.

Угол естественного откоса песков – предельный угол свободного отсыпания песка, при котором грунтовая масса находится в устойчивом состоянии. Этот показатель определяется как в сухом состоянии, так и под водой.

### **Материалы и оборудование:**

1) угломерный ящик;

2) лабораторный ящик;

3) песок;

4) вода.

В лабораторных условиях для нахождения угла естественного откоса песчаного грунта применяют угломерные ящики.

На рисунке 2.4 показана схема угломерного ящика системы И. М. Литвинова, выполненного из оргстекла, в котором имеются приемная камера 1 и распределительная камера 2. Обе камеры разделены задвижкой 3. Ящик снабжен вертикальной и горизонтальной масштабными линейками (4 и 5 соответственно).

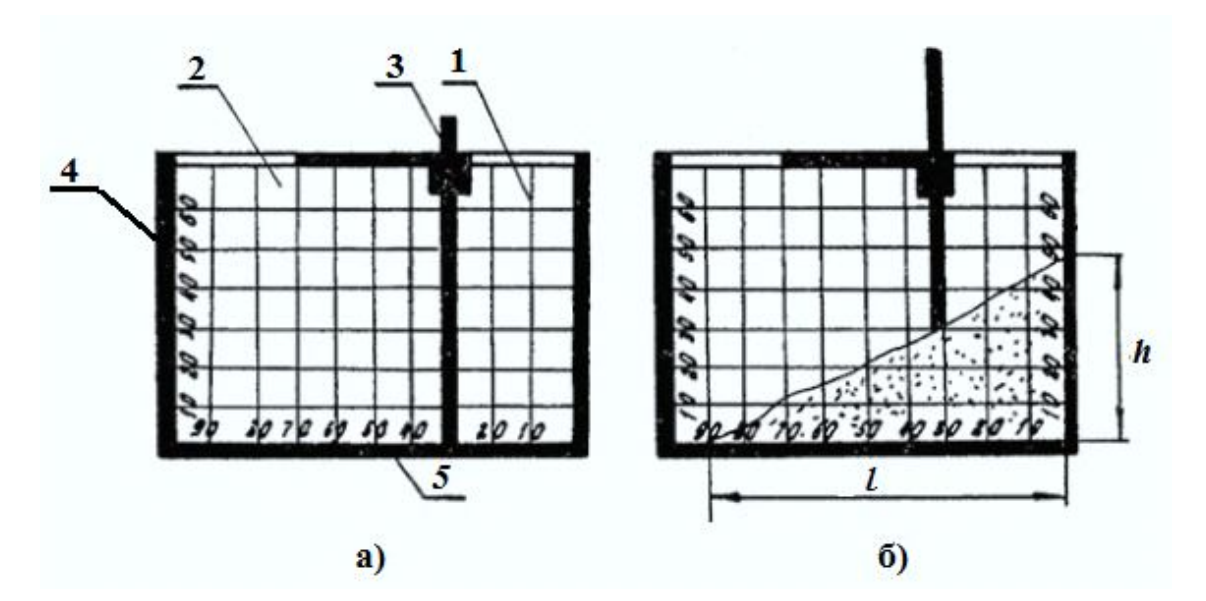

Рисунок 2.4 – Угломерный ящик системы И. М. Литвинова: 1 – приемная камера; 2 – распределительная камера; 3 – задвижка; 4 – вертикальная линейка; 5 – горизонтальная линейка

#### **Ход работы:**

1. В приемную камеру угломерного ящика без уплотнения засыпают песок, излишки которого срезают вровень с краями ящика.

2. Установив угломерный ящик на твердую горизонтальную поверхность, осторожно поднимают задвижку. В результате формируется песчаная призма обрушения, которая на контактной поверхности ящика образует прямоугольный треугольник (рис. 2.4, б).

3. С помощью масштабных линеек измеряют катеты призмы обрушения *h* и *l*.

4. Угол естественного откоса рассчитывают по формуле:

$$
\varphi = \arctg \frac{h}{l},
$$

где *h* – высота откоса (противоположный катет), см;

 *l* – основание откоса (прилегающий катет), см.

5. Определение угла естественного откоса для насыщенного водой песка производят аналогично вышеописанной методике. До начала испытаний песчаный грунт предварительно замачивают в угломерном ящике водой через отверстие в распределительной камере прибора.

6. Испытания производят не менее 3-х раз, полученные данные записывают в таблицы 2.5 и 2.6.

| Номер<br>опыта | Высота<br>откоса, $h$ , <i>см</i> | Основание<br>откоса, $l, c.$ | $tg\varphi = \frac{1}{l}$ | $y_{\Gamma 0}$ л<br>естественного<br>откоса, $\varphi^{\sqcup}$ | Среднее значение<br>угла естественного<br>откоса, $\varphi_{cp.}^{\square}$ |
|----------------|-----------------------------------|------------------------------|---------------------------|-----------------------------------------------------------------|-----------------------------------------------------------------------------|
|                |                                   |                              |                           |                                                                 |                                                                             |
|                |                                   |                              |                           |                                                                 |                                                                             |
|                |                                   |                              |                           |                                                                 |                                                                             |

Таблица 2.5 – Журнал определения угла внутреннего трения песка в сухом состоянии

| Номер<br>опыта | Высота<br>откоса, $h$ , <i>см</i> | Основание<br>откоса, $l, c.$ | n<br>$tg\varphi$ | $y_{\Gamma 0}$ л<br>естественного<br>откоса, $\varphi$ | Среднее значение<br>угла естественного<br>откоса, $\varphi$<br>cp. |
|----------------|-----------------------------------|------------------------------|------------------|--------------------------------------------------------|--------------------------------------------------------------------|
|                |                                   |                              |                  |                                                        |                                                                    |
|                |                                   |                              |                  |                                                        |                                                                    |
|                |                                   |                              |                  |                                                        |                                                                    |

Таблица 2.6 – Журнал определения угла внутреннего трения песка под водой

*Примечание: угол естественного откоса песчаного грунта определяют с точностью до 10'.*

#### **2.5 Определение пределов пластичности глинистых грунтов**

**Цель работы:** ознакомиться с лабораторным методом определения нижнего и верхнего предела пластичности глинистого грунта.

При изменении влажности свойства глинистых грунтов существенно меняются. В зависимости от содержания воды, количества и минералогического состава глинистых частиц грунт может иметь твердую, пластичную или текучую консистенцию.

Для классификации глинистых грунтов и оценки их состояния по консистенции необходимо знать те характерные влажности, при которых грунт переходит из твердого состояния в пластичное, а из пластичного состояния в текучее.

Влажность, при увеличении которой грунт переходит из твердого состояния в пластичное, называют нижний предел пластичности (*Wp)* или границей раскатывания.

Влажность, при увеличении которой грунт переходит из пластичного состояния в текучее, называется верхний предел пластичности (*WL*) или границей текучести.

Поэтому лабораторная работа 2.5 проводится в два этапа: на первом этапе определяют границу раскатывания, а на втором – границу текучести.

## *Определение границы текучести (верхний предел пластичности)*

## **Материалы и оборудование:**

1) бюксы;

- 2) электронные весы;
- 3) металлический стаканчик или круглодонная чашка;
- 4) шпатель;
- 5) балансирный конус (конус Васильева);
- 6) фарфоровая чаша;
- 7) технический вазелин;
- 8) колба с водой;
- 9) глинистый грунт.

# **Ход работы:**

1. Для определения верхнего предела пластичности (границы текучести) приготовленную грунтовую пасту поместить с помощью шпателя в металлический стаканчик или круглодонную чашку (рис. 2.5).

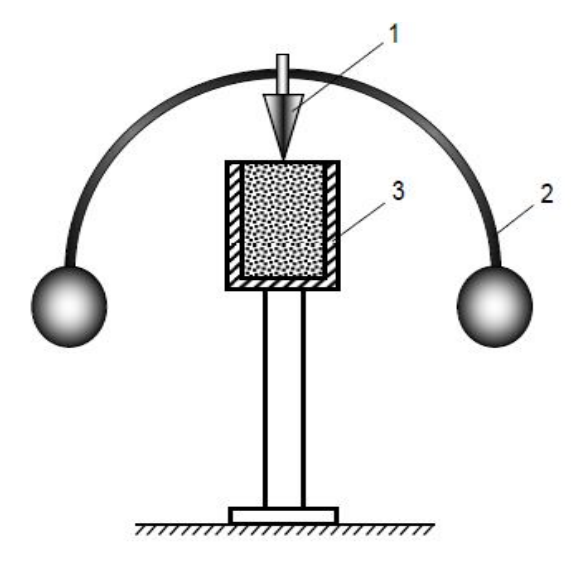

Рисунок 2.5 – Схема определения верхнего предела пластичности (границы текучести) методом балансирного конуса: 1 – собственно конус; 2 – балансирное устройство; 3 – стаканчик с грунтовой пастой

2. Стандартный балансирный конус, острие которого должно быть смазано тонким слоем вазелина, установить на поверхность грунтовой пасты и дать возможность погрузиться в грунт под влиянием собственной массы.

3. При погружении конуса на глубину менее 10 мм грунтовую пасту следует вынуть из стаканчика, присоединить к оставшейся пасте, добавить немного дистиллированной воды, тщательно перемешать и повторить операции, указанные в пп. 2 и 3.

4. При погружении конуса на глубину более 10 мм грунтовую пасту из стаканчика следует переложить в фарфоровую чашку, подсушить на воздухе, непрерывно помешивая шпателем, затем повторить операции, указанные в пп. 2 и 3.

5. Погружение конуса в пасту в течение 5 секунд на глубину 10 мм показывает, что грунт имеет влажность, соответствующую границе текучести.

6. По достижении границы текучести из грунтовой пасты отбирают три пробы массой не менее 15 г в заранее подготовленные и взвешенные бюксы и определяют влажность грунта на границе текучести *WL*, весовым методом по методике, описанной в лабораторной работе 2.1.

$$
W_{L} = \frac{m_1 - m_2}{m_2 - m_3} \cdot 100\%,
$$

где *m<sup>1</sup>* – масса бюкса с грунтом до высушивания, г; *m<sup>2</sup>* – масса бюкса с грунтом после высушивания, г;  $m_3$  – масса пустого бюкса, г.

7. Результаты определений записывают в таблицу 2.7.

#### Таблица 2.7 – Журнал определения границы текучести

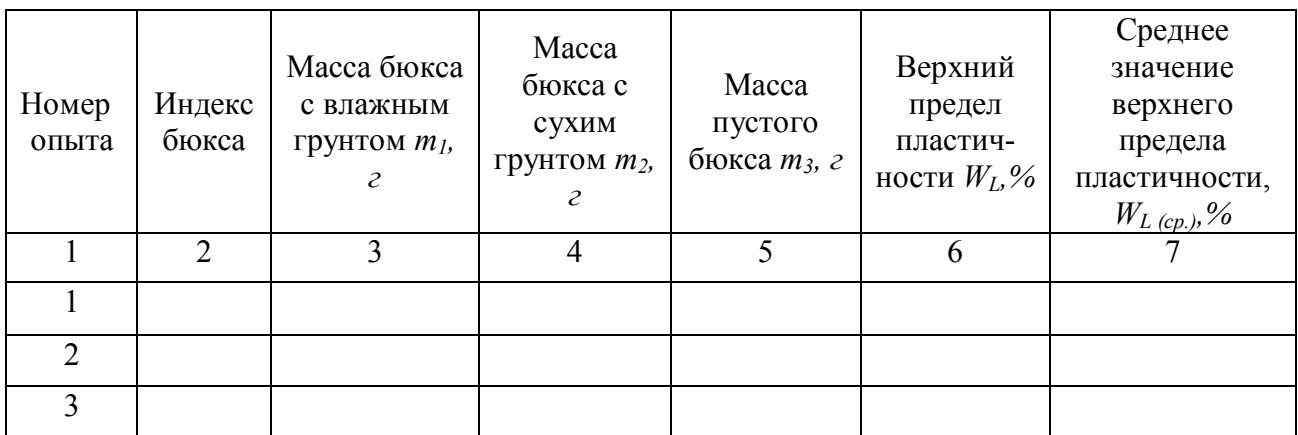

*Примечание: верхний предел пластичности(WL) вычисляют с точностью до 0,01.*

#### *Определение границы раскатывания (нижнего предела пластичности)*

#### **Материалы и оборудование:**

- 1) бюксы;
- 2) электронные весы;
- 3) стеклянная пластина;
- 4) фарфоровая чаша;
- 5) колба с водой;
- 6) глинистый грунт.

## **Ход работы:**

1. Из грунта, растертого после просушивания и просеянного через сито с ячейками 1 мм, и воды готовят в фарфоровой чашке густое грунтовое тесто.

2. Подготовленное грунтовое тесто тщательно перемешивают, берут из него небольшой комочек и раскатывают пальцами на стеклянной пластине, глянцевой бумаге или ладони до образования жгута диаметром около 3 мм. Раскатывание ведут, слегка нажимая на жгут. Длина жгута не должна превышать ширины ладони. Если жгут грунта сохраняет пластичность и связность, его собирают в комочки и вновь раскатывают до диаметра 3 мм.

Операцию повторяют до тех пор, пока жгут диаметром 3 мм, не покроется сетью трещин и начнет распадаться на кусочки длиной до 8-10 мм (рис. 2.6).

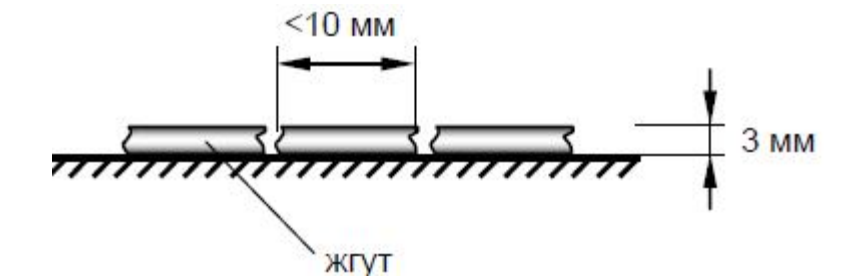

Рисунок 2.6 – Схема определения нижнего границы раскатывания

3. Кусочки жгута помещают в заранее взвешенные бюксы. Во время работы для предохранения кусочков жгута от высыхания бюксы следует держать закрытым. Необходимо набрать не менее 10 г кусочков грунта для 3-х бюксов.

4. Далее определяют границу раскатывания (*WР*) весовым методом по методике, описанной в лабораторной работе 2.1.

$$
W_P = \frac{m_1 - m_2}{m_2 - m_3} \cdot 100\%,
$$

где *m<sup>1</sup>* – масса бюкса с грунтом до высушивания, г;

*m<sup>2</sup>* – масса бюкса с грунтом после высушивания, г;

*m<sup>3</sup>* – масса пустого бюкса, г.

5. Результаты испытаний записать в таблицу 2.8.

| Номер<br>опыта | Индекс<br>бюкса | Macca<br>бюкса с<br>влажным<br>грунтом<br>$m_l$ , $z$ | Macca<br>бюкса с<br>сухим<br>грунтом<br>$m_2$ , $\epsilon$ | Macca<br>пустого<br>бюкса $m_3$ , г | Нижний<br>предел<br>пластич-<br>ности<br>$W_P, \%$ | Среднее<br>значение<br>нижнего<br>предела<br>пластич-ности,<br>$W_{P(cp.)}$ , % |
|----------------|-----------------|-------------------------------------------------------|------------------------------------------------------------|-------------------------------------|----------------------------------------------------|---------------------------------------------------------------------------------|
|                | $\overline{2}$  | 3                                                     | $\overline{4}$                                             | 5                                   | 6                                                  | 7                                                                               |
|                |                 |                                                       |                                                            |                                     |                                                    |                                                                                 |
| $\mathfrak{D}$ |                 |                                                       |                                                            |                                     |                                                    |                                                                                 |
| 3              |                 |                                                       |                                                            |                                     |                                                    |                                                                                 |

Таблица 2.8 – Журнал определения границы раскатывания

*Примечание: нижний предел пластичности (WР) вычисляют с точностью до 0,01.*

## **2.6 Определение вычисляемых характеристик грунтов**

**Цель работы:** ознакомиться с вычисляемыми характеристиками грунтов, определить, плотность сухого грунта (плотность скелета грунта), плотность частиц грунта, удельный вес сухого грунта (скелета), удельный вес частиц грунта, пористость, коэффициент пористости, степень влажности, число пластичности и показатель текучести.

В лабораторной работе необходимо рассчитать производные характеристики грунта и по классификационным таблицам определить его вид, разновидность и т.д.

*Примечание: соответствующие показатели грунта, определяемые лабораторными испытаниями берутся из лабораторных работ 2.1 – 2.5.*

#### **Ход работы:**

Вычислить производные характеристики грунтов.

1*. Плотность сухого грунта (ρ)* – отношение массы сухого грунта (частиц грунта) к объему всего грунта. Рассчитывается по формуле:

$$
\rho_d = \frac{\rho}{1+W},
$$

где  $\rho$  – плотность грунта, г/см<sup>3</sup>;

*W* – влажность грунта, у.е.

2. *Удельный вес сухого грунта* (*γd*) и *удельный вес частиц грунта* (*γs*) определяют, умножив соответствующие плотности на ускорение свободного падения (*q*=10 м/с<sup>2</sup>).

$$
\gamma_d = \rho_d \cdot g,
$$

$$
\gamma_s = \rho_s \cdot g,
$$

где  $\rho_d$  –плотность сухого грунта, г/см $^3$ ,

 $\rho_s$  – плотность частиц грунта, г/см<sup>3</sup>,

 $g$ — ускорение свободного падения, м/с<sup>2</sup>.

Плотность частиц грунта (*ρs*) – отношение массы сухого грунта к объему твердой части этого грунта. Эту величину можно определить пикнометрическим методом в лабораторных условиях.

Как известно, плотность частиц грунта зависит от его минералогического состава. Плотность же породообразующих минералов колеблется в небольших пределах, поэтому плотность рыхлых песчано-глинистых грунтов, состоящих из этих минералов, практически является постоянной величиной и не зависит от его плотности и влажности.

Для ориентировочных расчетов плотность частиц грунта можно принять:

для песков– 2,66 г/см<sup>3</sup>; для супесей — 2,7 г/см<sup>3</sup>; для суглинков – 2,71 г/см $^3$ ;

для глин 
$$
- 2,74
$$
 г/см<sup>3</sup>.

*Примечание: в настоящей лабораторной работа необходимо использовать данные плотности грунта, которые используются для ориентировочных расчетов.* 

3. *Пористость* (*n*) – отношение объема пор к объему всего грунта может быть рассчитана с помощью выражения:

$$
n = 1 - \frac{\rho_d}{\rho_s} \cdot 100\%
$$
  
MINI  

$$
n = \frac{e}{1+e} \cdot 100\%
$$

4. *Коэффициент пористости* (*е*) – отношение объема пор к объему твердых частиц грунта. Рассчитывается по формуле:

$$
e = \frac{\rho_s}{\rho_d} - 1
$$
  
MINI

$$
e = \frac{n}{1 - n} = \frac{\rho_s}{\rho} (1 + w) - 1.
$$

По классификационной таблице 2.9 определяем разновидность песчаного грунта.

Таблица 2.9 – Классификация песков по коэффициенту пористости (согласно ДСТУ Б В.2.1-2-1996)

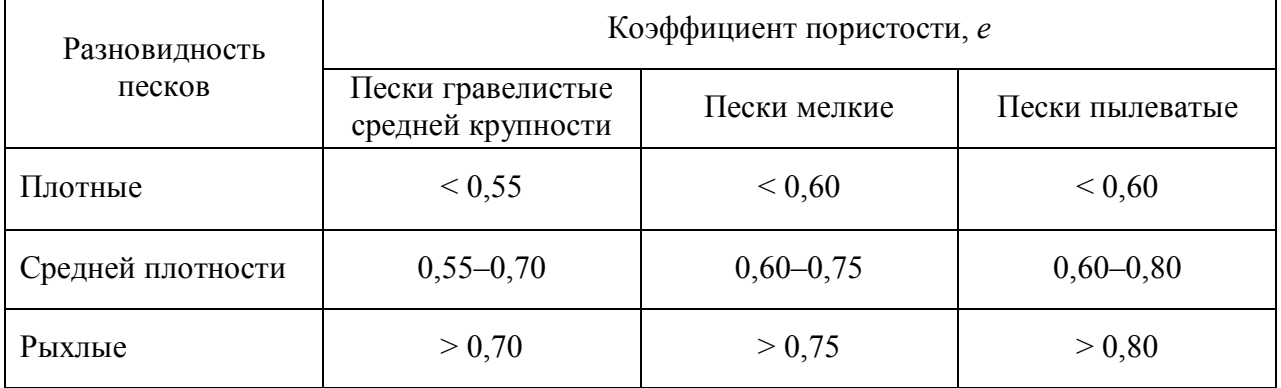

Определяем по таблице 2.10 условное расчетное сопротивление на песчаные грунты (*R0*)

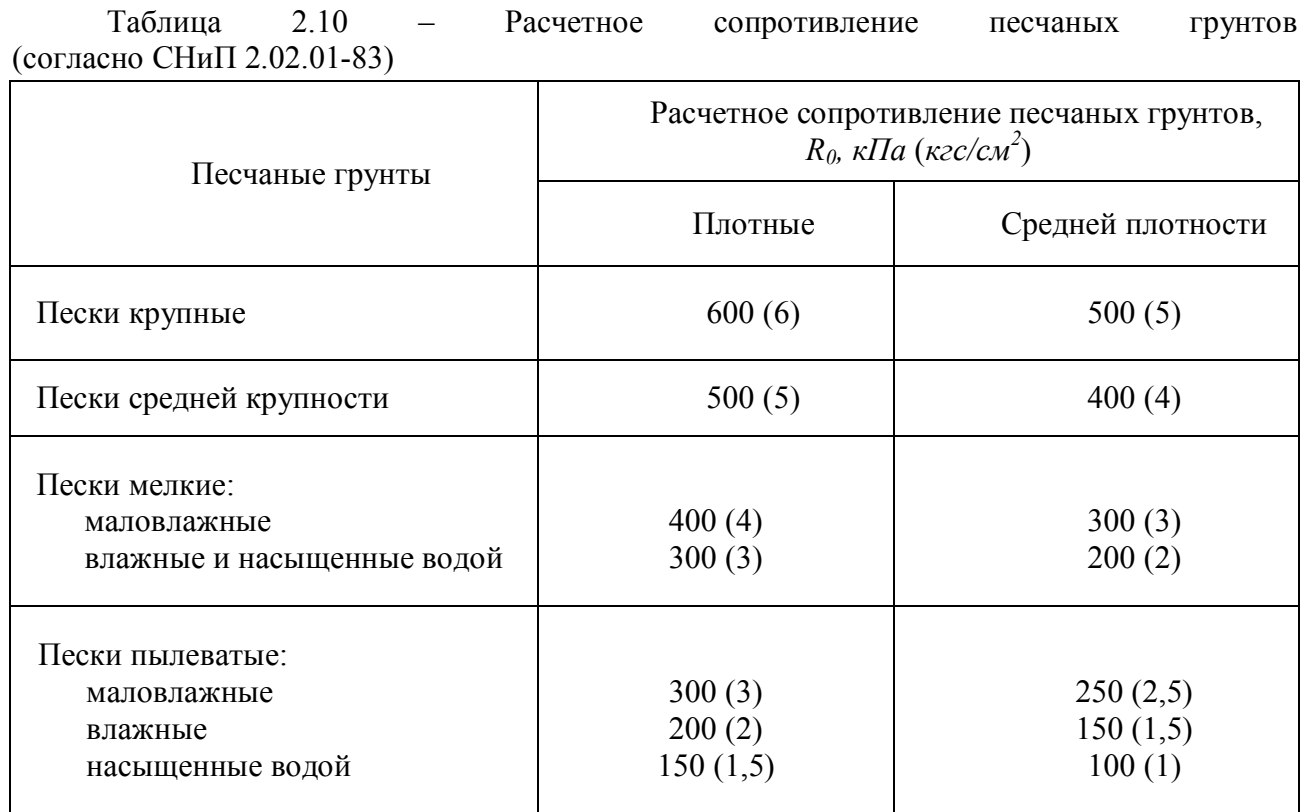

*Примечание: для рыхлых песков значения R<sup>0</sup> не устанавливается. Если исследуемые пески относятся к мелким или пылеватым, расчетное сопротивление определяем для влажного песка.*

5*. Степень влажности грунта (коэффициент водонасыщения)* (*Sr*) – степень заполнения пор водой. Расчет степени влажности производится по формуле:

$$
S_r = \frac{W\rho_s}{e\rho_w},
$$

где  $\rho_{\scriptscriptstyle{W}}$ – плотность воды, которая равна 1 г/см<sup>3</sup>.

*Примечание: коэффициент пористости для расчета степени влажности принять равный 0,65.*

По классификационной таблице 2.11 определяем разновидность грунта.

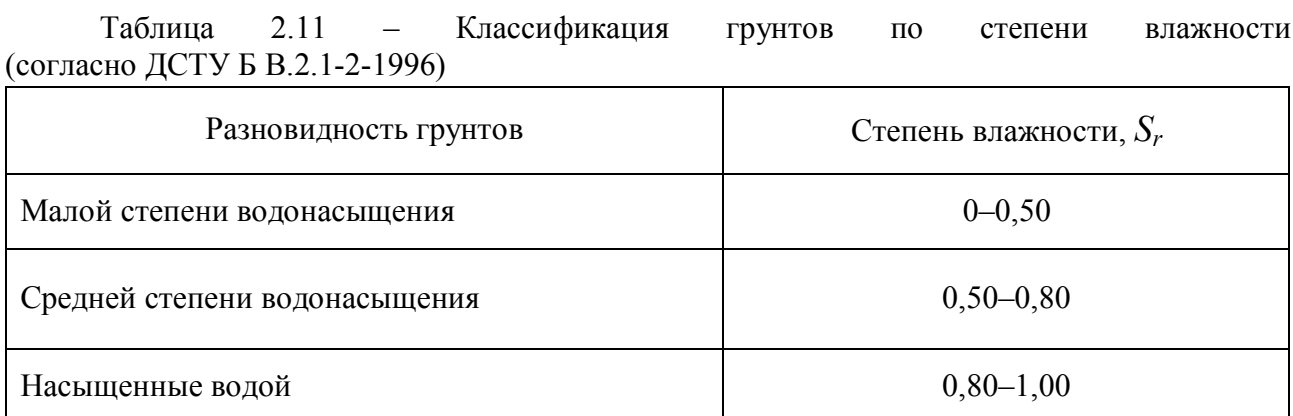

6*. Число пластичности* (*JP*) – это интервал влажности, при котором глинистые грунты находятся в пластичном состоянии. Определяется по формуле:

$$
J_P = W_L - W_P,
$$

где *W<sup>L</sup>* – граница текучести, *W<sup>P</sup>* – граница раскатывания.

По классификационной таблице 2.12 определяем вид глинистого грунта.

Таблица 2.12 – Классификация глинистых грунтов по числу пластичности (согласно ДСТУ Б В.2.1-2-1996)

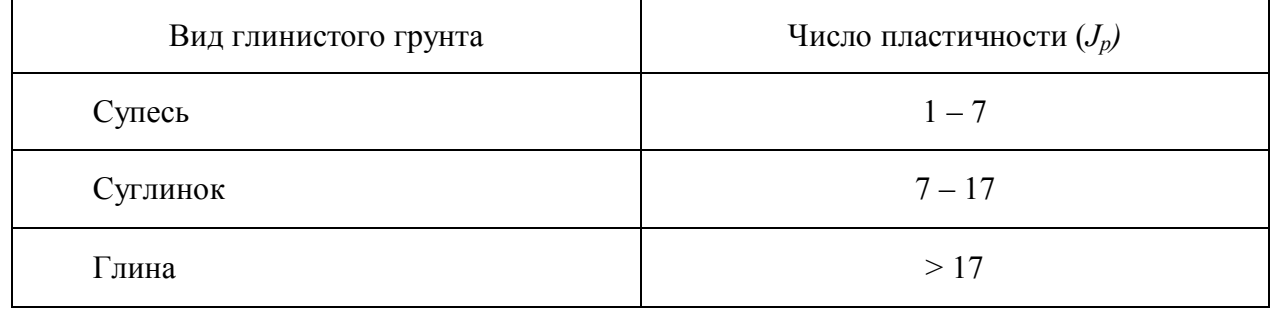

7. *Показатель текучести* (*JL*) – граничная влажность между полутвердым и пластичным состоянием грунта. Показатель текучести глинистых грунтов используется для оценки их консистенции и рассчитывается по формуле:

$$
J_L = \frac{W - W_p}{J_p} = \frac{W - W_p}{W_L - W_p},
$$

где *W* – влажность грунта.

Определяем разновидность глинистого грунта по классификационной таблице 2. 13.

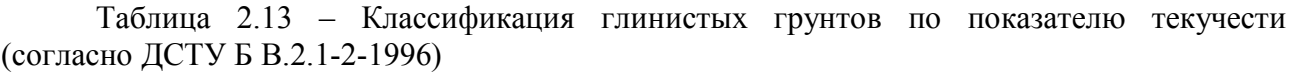

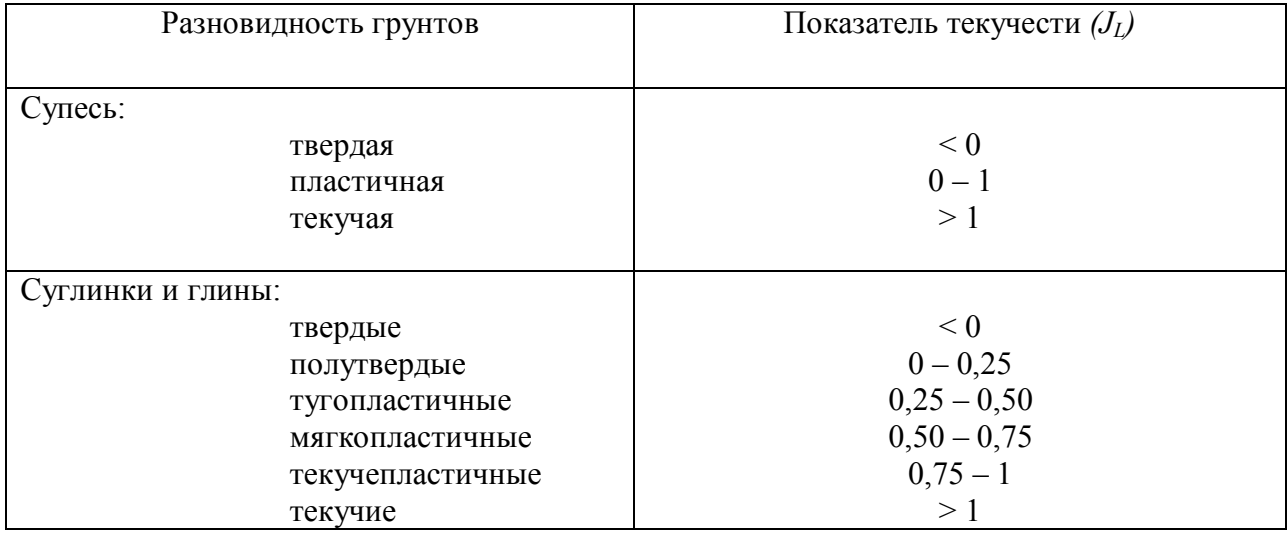

## По таблице 2. 14 определяем расчетное сопротивление глинистого грунта.

*Примечание: для определения расчетного сопротивления глинистого грунта значение коэффициента пористости берется равным 0,65.*

Таблица 2.14 – Расчетные сопротивления глинистых (непросадочных) грунтов (согласно СНиП 2.02.01-83)

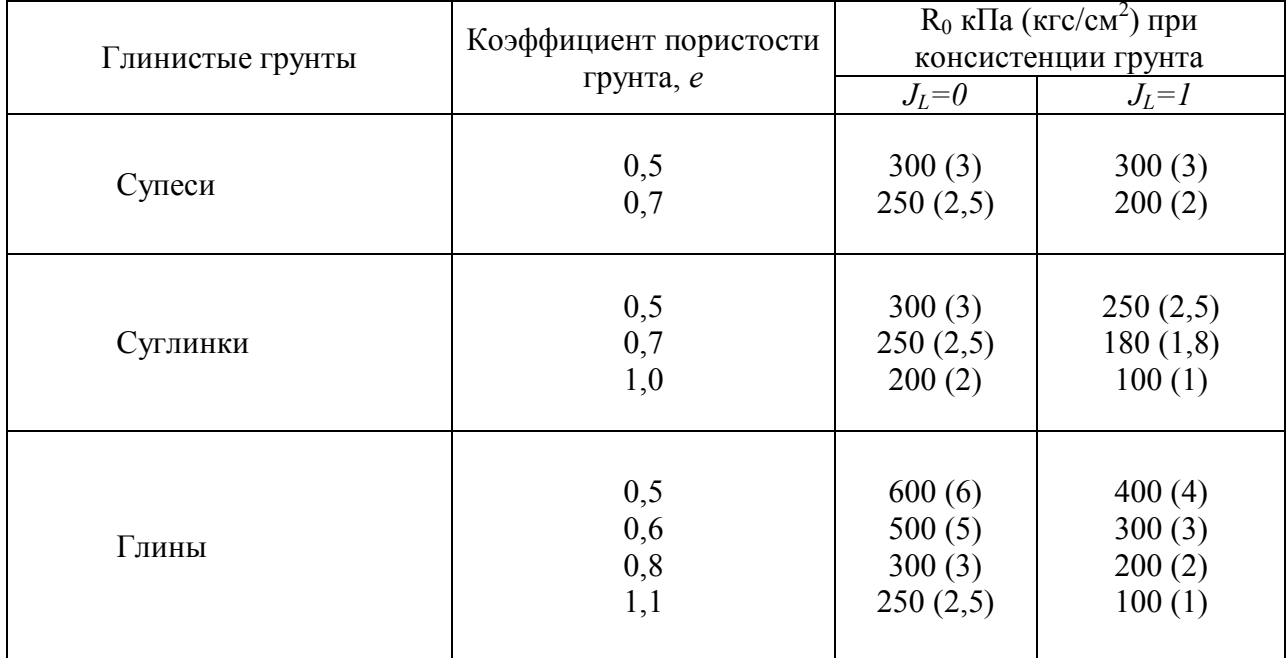

*Примечание: для грунтов с промежуточными значениями J<sup>L</sup> и е значения расчетного сопротивления определяется по интерполяции.*

#### **2.7 Определение сдвиговых характеристик грунта**

**Цель работы:** ознакомиться с лабораторным методом определения параметров сопротивления грунта сдвигу; научиться пользоваться одним из методов для получения значений удельного сцепления (*С*) и угла внутреннего трения (*φ*) глинистого грунта.

Сопротивление грунтов сдвигу является их важнейшим прочностным показателем. Оно необходимо для расчета устойчивости и прочности оснований, оценки устойчивости откосов, расчета давления грунтов на подпорные стенки и других инженерных расчетов.

Сопротивление грунта сдвигу (*τ*) обуславливается силами трения и сцепления (связности). И хотя четкого разделения сопротивления сдвигу на силы трения и сцепления не существует, прочностными (сдвиговыми) характеристиками грунта являются: удельное сцепление (*С*), *МПа* и угол внутреннего трения *φ*, *град*.

Эти характеристики являются параметрами линейной зависимости  $\tau = f(\sigma)$ , которая была установлена в 1773 г. Ш. Кулоном. Для песчаных грунтов эта зависимость выражается формулой:

$$
\tau=\sigma\cdot tg\varphi\,,
$$

где *τ* – сопротивление сдвигу, МПа;

 *σ* – нормальное напряжение по площадкам сдвига, МПа;

 *φ* – угол внутреннего трения, град;

 *tgφ* – коэффициент внутреннего трения.

Сопротивление песчаных грунтов сдвигу обусловлено силами трения, прямо пропорционально нормальному давлению. Силы сцепления в сыпучих грунтах незначительны и ими часто пренебрегают.

Графически указанная зависимость изображается прямой, проходящей через начало координат (рис. 2.7 а).

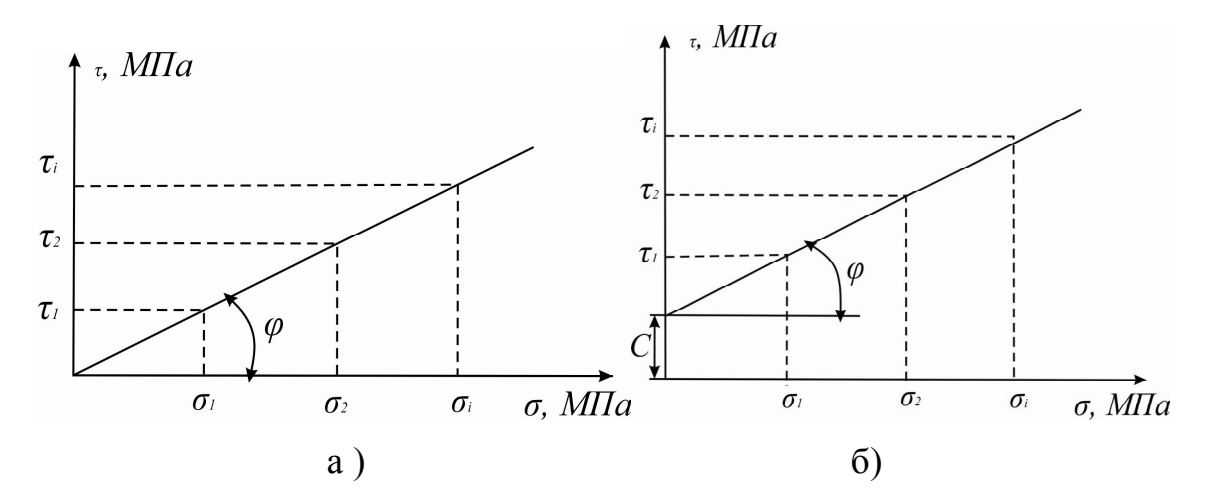

Рисунок 2.7 – График зависимости сопротивления грунта сдвигу от вертикального давления: а) для песчаных грунтов, б) для глинистых грунтов

В глинистых грунтах сопротивление сдвигу обусловлено силами трения и сцепления частиц грунта и выражается формулой:

$$
\tau = \sigma \cdot tg\varphi + C\,,
$$

где *С* – удельное сцепление грунта.

Графически указанная зависимость изображается прямой, отсекающей отрезок на оси ординат (рис. 2.7 б). Угол внутреннего трения является углом наклона этой прямой к оси абсцисс.

Сдвиговые характеристики *С* и *φ* определяются экспериментальным путем в полевых или лабораторных условиях. Сопротивление сдвигу одного и того же грунта непостоянно и зависит от физического состояния грунта, от условий проведения испытаний. Для получения достоверных результатов испытания на сдвиг должны всегда проводиться в условиях, максимально приближенных к условиям работы грунта под сооружением или в самом сооружении.

Стандартная методика лабораторного определения сопротивления сдвигу песчаных и глинистых грунтов устанавливается нормативными документами.

Согласно этой методике сопротивления грунтов сдвигу (*τ*) определяется испытанием образцов грунта на одноплоскостных срезных приборах с фиксированной плоскостью среза.

Определение сопротивления грунтов сдвигу производится методами:

 консолидированного (медленного) сдвига, при котором до приложения сдвигающего усилия образец уплотняют соответствующим вертикальным давлением. Испытание проводится в условиях свободного оттока воды (дренирования). Метод применяется для исследования грунтов в условиях уплотненного состояния и дает возможность оценить прочность основания построенного сооружения;

 неконсолидированного (быстрого) сдвига, при котором сдвигающее усилие прикладывается без предварительного уплотнения образца в условиях отсутствия дренирования. Метод применяется для исследования грунтов в условиях нестабилизированного состояния (для суглинков и глин при степени влажности  $Sr \geq 0.85$  и показателе текучести  $J_L \geq 0.5$ ).

Определение сопротивления грунтов сдвигу (*τ*) необходимо производить не менее чем при трех различных величинах вертикального давления (*σ*) на трех образцах грунта, вырезанных из одного однородного по строению и составу монолита или, в необходимых случаях, на образцах, подготовленных в лаборатории.

При проведении данной лабораторной работы будет использоваться сдвижной прибор конструкции И. М. Литвинова ПЛЛ-9 (рис. 2.8).

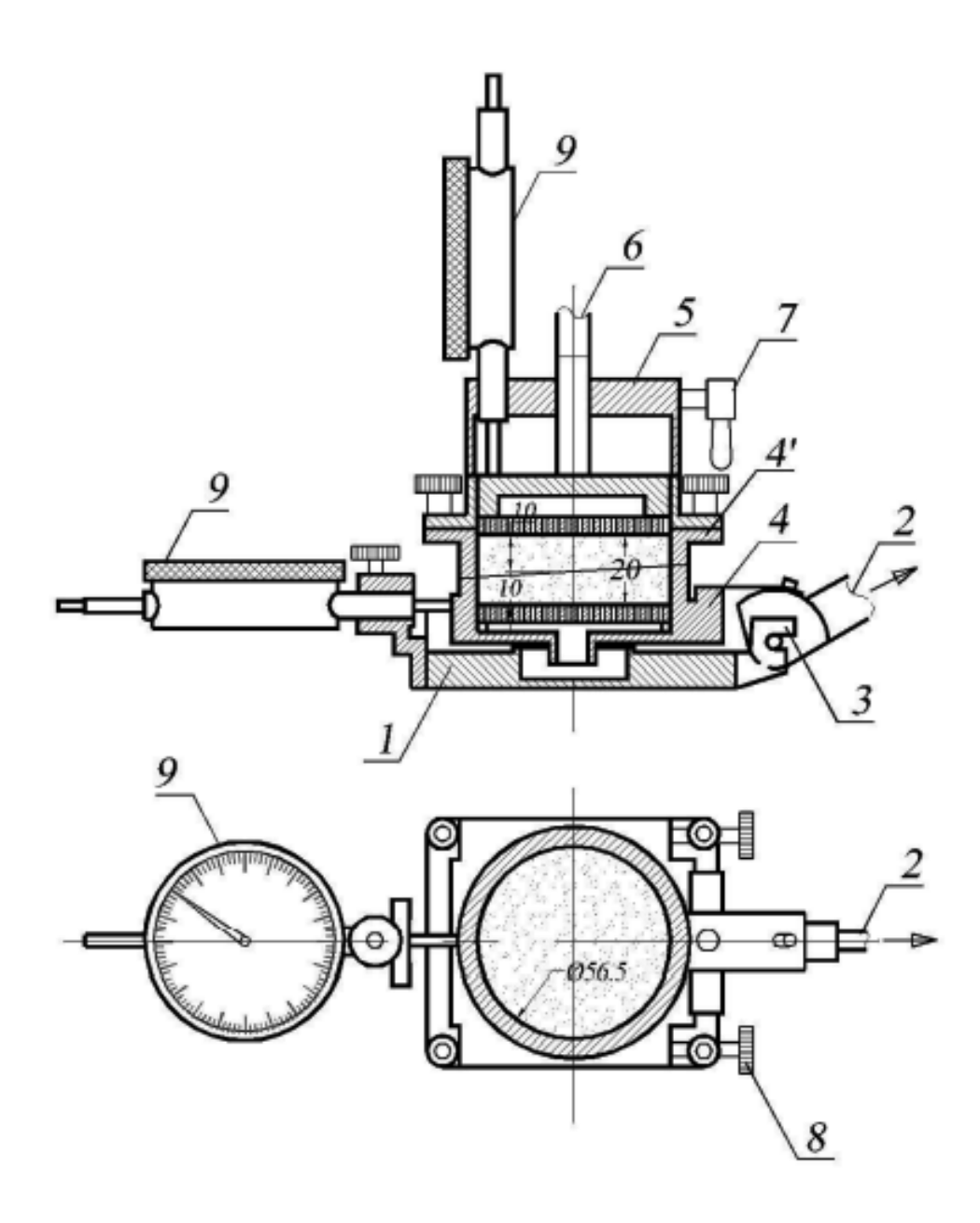

Рисунок 2.8 – Схема одноплоскостного сдвигового прибора ПЛЛ-9: 1 – основание прибора; 2 – рычаг для передачи горизонтальной нагрузки; 3 – опорная часть рычага для горизонтальной нагрузки; 4 – нижняя подвижная часть гильзы для грунта (каретка); 4' – верхняя неподвижная часть гильзы; 5 – направляющий цилиндр; 6 – дренажный поршень со штоком; 7 – зажимной винт; 8 – стопорные винты; 9 – индикатор часового типа

*Примечание: Соотношения в рычажной системе этого прибора таковы, что приложение груза к рабочей подвеске рычага в 1 кг вызывает давление на поршень в 250 Н. Площадь внутреннего сечения компрессионной гильзы равна 25 см<sup>2</sup> ,удельное давление на испытуемый грунт равно 0,1 МПа.*

# *Определение сдвиговых характеристик грунта методом неконсолидированного сдвига*

### **Материалы и оборудование:**

1) сдвижной прибор,

2) гири,

3) индикаторы часового типа,

4) фильтровальная бумага,

5) грунтоотборная гильза (режущее кольцо);

6) грунт.

## **Ход работы:**

1. Отбирают три образца грунта из одного и того же монолита. Отбирают грунт в режущие кольца *d =* 56,5мм и *h* = 20 мм при помощи грунтоотборника.

2. На дно нижней части прибора укладывают бумажный фильтр. Собирают прибор так, чтобы верхняя и нижняя части прибора представляла собой гильзу высотой 20 мм.

3. Режущее кольцо с отобранным грунтом помещают на верхнюю часть прибора режущей частью вверх.

4. При помощи специального выталкивателя перемещают грунт из кольца в гильзу прибора.

5. Сверху на грунт кладется бумажный фильтр. Устанавливается верхняя часть прибора с поршнем, передающим вертикальное давление. Верхняя часть прибора плотно завинчивается винтами.

6. Уравновешивают телескопический рычаг противовесом, для этого на короткую часть рычага на подвеску кладутся две гири по 0,5 кг.

7. Отпускают зажимный винт поршня и нагружают образец заданным давлением. На первый образец передают вертикальное напряжение равное 0,1 МПа, что соответствует весу гирь на вертикальной подвеске в 10 Н (1 кг). На второй образец передают вертикальное напряжение 0,2 МПа, а на третий – 0,3 МПа.

8. В течение 5 минут грунт только уплотняется.

9. Устанавливают индикатор сбоку прибора так, чтобы острие прибора касалось нижней подвижной части прибора. Закрепляют рычаг, передающий на образец горизонтальную силу.

10. После уплотнения грунта отпускают зажимные винты сбоку прибора и загружают образец горизонтальной нагрузкой. Горизонтальную нагрузку прикладывают ступенями. Каждая ступень нагрузки берется равной 0,1 от уплотняющей нагрузки. Каждую ступень горизонтальной нагрузки выдерживают до условной стабилизации деформации сдвига.

11. За условную деформацию принимают скорость сдвига, не превышающую 0,01мм в минуту.

12. Отчеты по горизонтально установленному индикатору часового типа берутся в конце каждой минуты, до завершения горизонтальной деформации сдвига данной ступени. Наращивание сдвигающей нагрузки проводится до тех пор, пока деформация сдвига не достигнет величины 3 мм (что соответствует трём кругам прохождения стрелки индикатора). Соответствующее этой деформации значение срезающей нагрузки фиксируется в журнале испытаний (табл. 2.15) , как предельное в условиях опыта, а в графе перемещения подвижной обоймы записывается слово «срез».

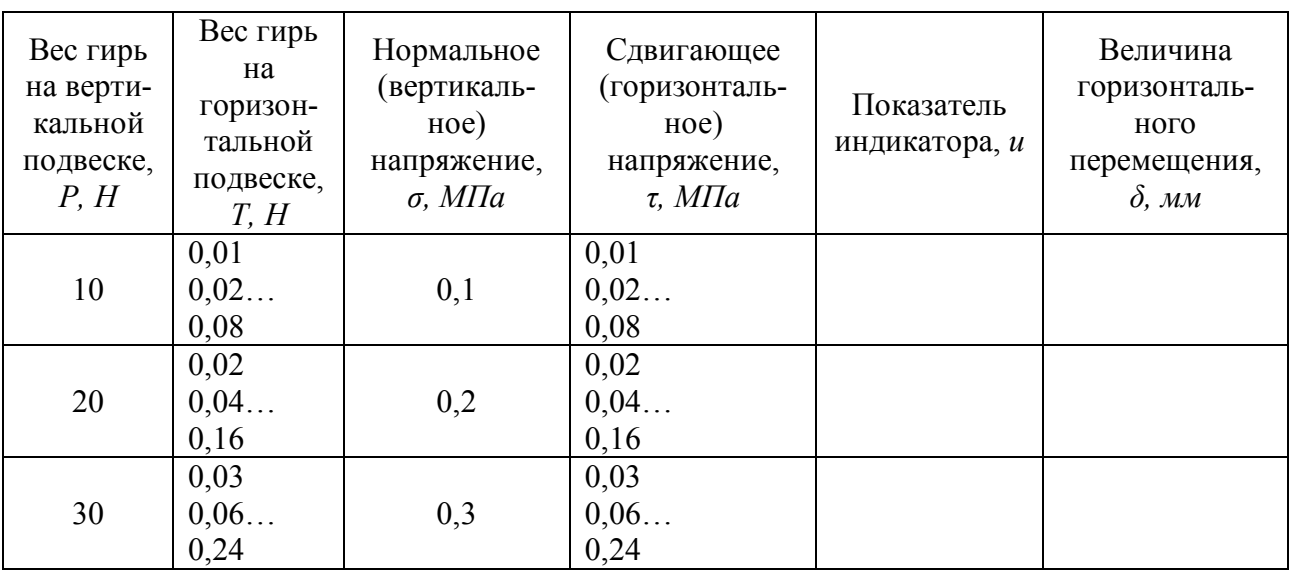

Таблица 2.15 – Журнал испытаний грунта на сдвиг

По завершению испытаний прибор должен быть разобран, вычищен, все детали вымыты и просушены.

# **Обработка результатов испытаний**

По результатам опыта строятся график зависимости сдвигающего напряжения  $\tau$  от горизонтального перемещения подвижной обоймы  $\delta$ (рис. 2.9) и график зависимости предельных сдвигающих напряжений *пред* от нормального напряжения  $\sigma$ (рис.2.10).

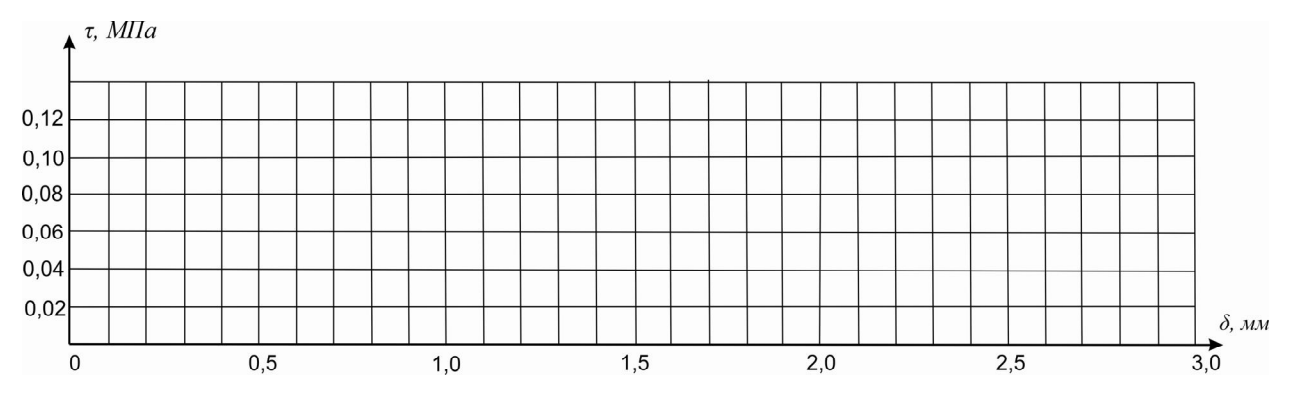

Рисунок 2.9 – График зависимости горизонтального перемещения подвижной обоймы  $\delta$  от сдвигающего напряжения

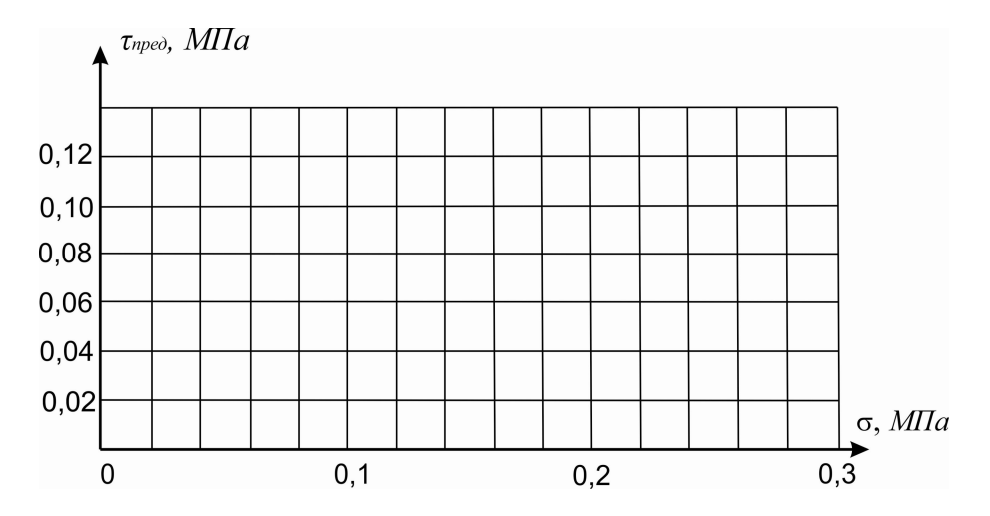

Рисунок 2.10 – График зависимости предельных сдвигающих напряжений  $\tau_{\text{mp}eo}$  от нормальных напряжений

Угол внутреннего трения *φ* и удельное сцепление (*С*) вычисляются по формулам:

$$
tg\varphi = \frac{\tau_3 - \tau_1}{\sigma_3 - \sigma_1},
$$
  

$$
C = \tau_1 - \sigma_1 t g \varphi,
$$

где *φ<sup>1</sup>* – максимальное напряжение сдвига грунтового образца, испытанного при уплотняющем вертикальном давлении *у1=0,1 МПа*;

 *φ<sup>2</sup>* – максимальное напряжение сдвига грунтового образца, испытанного при уплотняющем вертикальном давлении *у3=0,3 МПа*.

#### **2.8 Компрессионные испытания грунтов**

**Цель работы:** Ознакомиться с лабораторным методом определения сжимаемости грунтов и определить его деформационные характеристики.

Сжимаемость дисперсных грунтов под действием внешней нагрузки является одним из важнейших деформационных свойств.

Деформация уплотнения (сжимаемость) происходят вследствие уменьшения объема пор грунтов за счет более компактного размещения частиц при приложении сжимающих усилий, возникновения взаимных микросдвигов частиц, уменьшения толщины водно-коллоидных плёнок и сопровождается отжатием воды из пор грунта.

Процесс уплотнения грунта завершается не сразу после приложения нагрузки, а составляет некоторый отрезок времени, называемым временем стабилизации деформации. Чем меньше размеры пор грунта, тем медленнее происходит стабилизация.

Показатели сжимаемости дисперсных грунтов необходимы для расчета ожидаемых осадок сооружений и определяются как в лабораторных условиях на образцах с ненарушенной и нарушенной структурой, так и полевой обстановке в условиях естественного залегания грунта. Одним из наиболее распространенных методов лабораторного определения показателей сжимаемости является компрессионное испытание грунта.

Для испытаний грунта применяют компрессионные приборы (одометры) различных систем. В лабораторной работе будет использоваться прибор ПЛЛ-9 конструкции И. М. Литвинова (рис. 2.11).

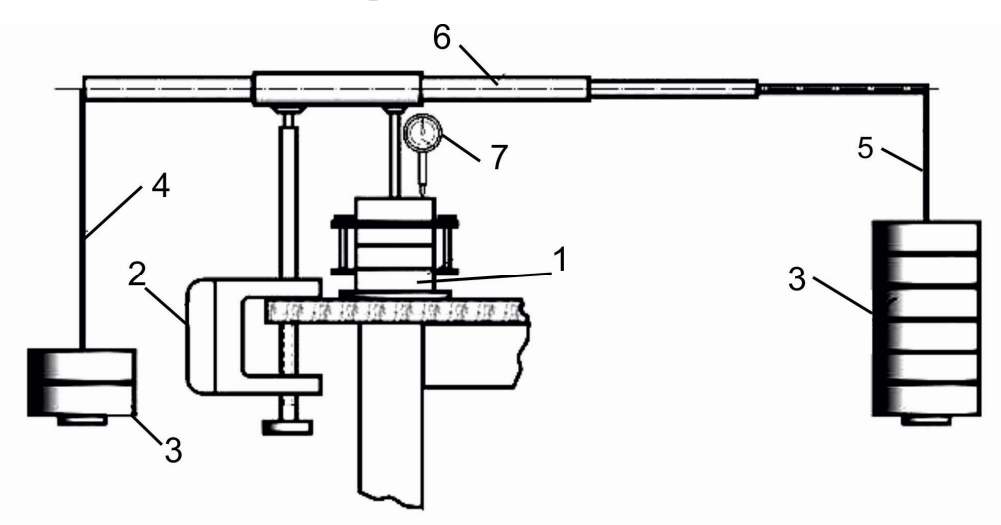

Рисунок 2.11 – Схема компрессионного прибора конструкции И. М. Литвинова: 1 – основная часть прибора (одометр); 2 – зажимное устройство; 3 – гири; 4-5 – подвески к рычагу; 6 – рычажная система; 7 – индикатор часового типа

*Примечание: Соотношения в рычажной системе этого прибора таковы, что приложение груза к рабочей подвеске рычага в 1 кг вызывает давление на поршень в 250 Н. Площадь внутреннего сечения компрессионной гильзы равна 25 см<sup>2</sup> ,удельное давление на испытуемый грунт равно 0,1 МПа.*

## **Материалы и оборудование:**

- 1) одометр в составе прибора конструкции И. М. Литвинова;
- 2) индикатор часового типа;
- 3) гири;
- 4) грунтоотборная гильза (режущее кольцо);
- 5) фильтровальная бумага.
- 6) грунт.

## **Ход работы:**

*Установка и загрузка прибора*

1. Нижняя часть прибора привинчивается зажимным устройством к столу.

2. Из монолита отбирается образец грунта в грунтоотборную гильзу (режущее кольцо). Грунтоотборная гильза является обоймой для образца грунта при его испытании.

3. На нижнюю часть прибора кладется бумажный фильтр.

4. На бумажный фильтр помещается кольцо с грунтом, режущей кромкой вверх.

5. Грунт закрывается бумажным фильтром и сверху на образец устанавливается поршень с верхним дренажным диском. После этого прибор завинчивают.

6. Поршень устанавливают так, чтобы он только касался верхней поверхности грунта, и закрепляют его винтом, препятствующим вертикальному перемещению поршня.

7. Устанавливают рычажную систему, прикрепляя ее к верхней части зажимного устройства и опирая на призму штока поршня. Рычаг уравновешивают в нейтральном положении гирями на подвеске противовеса.

8. Закрепляют индикатор в траверзе прибора так, чтобы его стержень, фиксирующий деформацию, упирался в поршень. При этом стержень должен приподняться вверх на 70-80% свободного хода, т.е. на 7-8 мм. При помощи обоймы устанавливают индикатор на нулевое деление.

9. Закончив установку прибора, опускают зажимный винт поршня и приступают к испытанию.

#### *Порядок проведения испытания*

1. Загрузку прибора производят ступенями. При первой ступени на образец передается уплотняющее давление равное 0,05 МПа. Для этого на подвеску рычага должен быть уложен груз 1 кг, что создаст усилие на штамп одометра 10 Н. На второй ступени передается уплотняющее давление 0,1МПа, на третьей – 0,3 МПа и т.д. Предельная величина загрузки устанавливается заданием (обычно 30-40 Н). Отсчеты по индикатору брать через 0,25; 0,5; 1; 2;

5; 10; 20; 30; 60 мин., а затем через каждый час до достижения условной стабилизации деформаций. За условную стабилизацию деформации принимают величину сжатия грунта не более 0,01 мм:

– для песчаных грунтов – за 4 часа;

– супесей – за 10 часов;

– суглинков и глин – за 16 часов.

2. В процессе испытания снимать гири и заменять их другими нельзя. Для сокращения времени студенты берут отсчеты по индикатору с момента приложения каждой ступени через 2, 4 и 8 мин.

3. Результаты испытаний записываются в журнал (табл. 2.15).

4. Абсолютная деформация образца рассчитывается по формуле:

 $\Delta h = H - \Delta H$ 

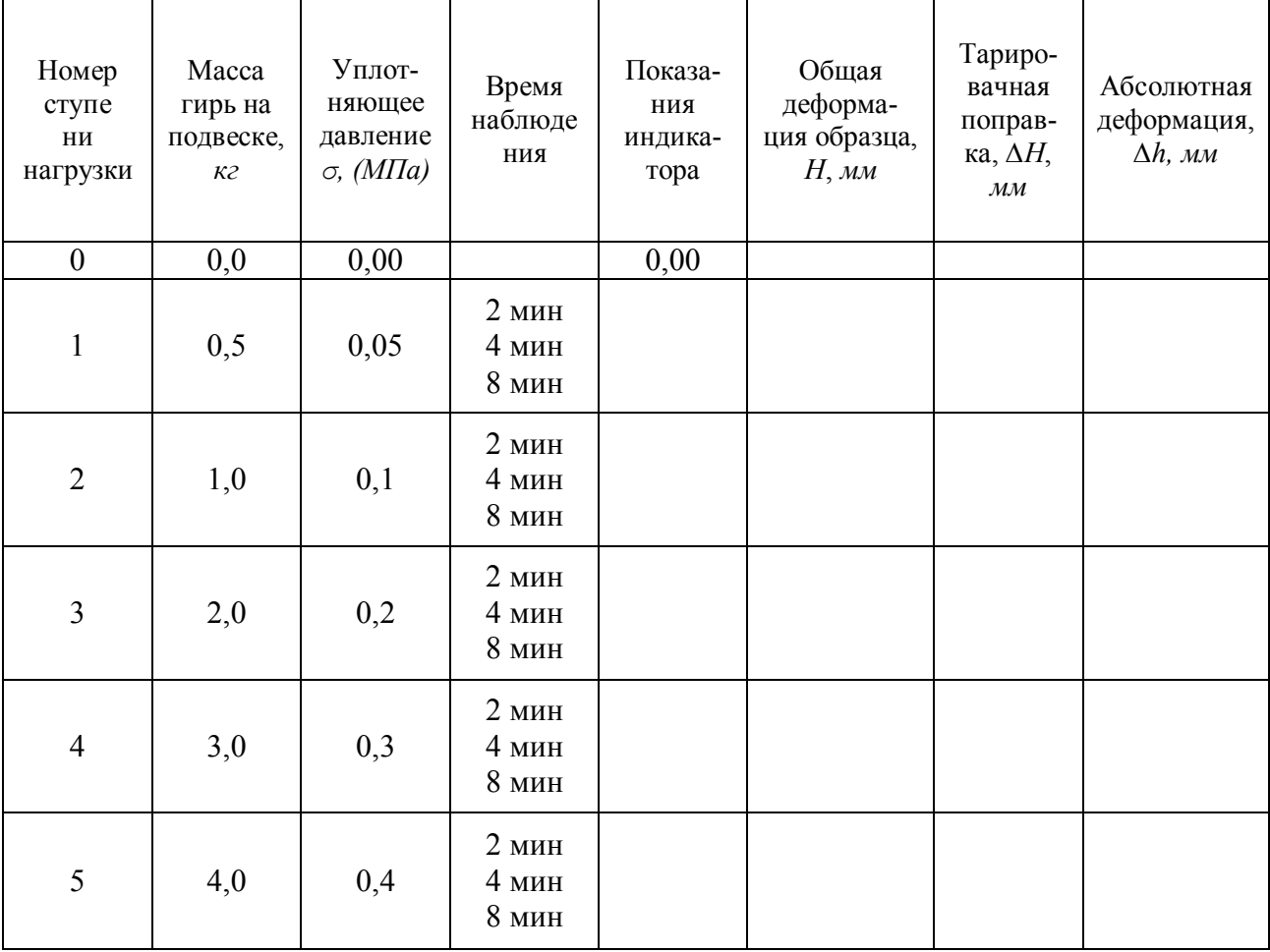

Таблица 2.15 – Журнал испытаний грунта на сдвиг

## *Тарировка одометра*

Под тарировкой одометра понимают определение деформации прибора и бумажных обкладок для каждой ступени загружения. Суммарное значение деформации прибора и обкладок называется тарировочной поправкой.

### *Порядок определения тарировочной поправки*

1. В камеру одометра помещают несжимаемый при небольших давлениях металлический цилиндр – болванку, размеры которой точно соответствуют начальным размерам грунтового образца.

2. К кронштейну компрессионного прибора присоединяют индикатор таким образом, что бы его шток, вдвинутый в корпус индикатора, находился в контакте с крышкой одометра.

3. С помощью инвентарных гирь через каждые 2-3 мин на болванку передают давления, которое позволяет получить в камере одометра давление на грунт 0,05 МПа, 0,1 МПа 0,2 МПа и т.д. Для каждой ступени загружения определяют тарировочную поправку по индикатору с точностью до 0,01 мм.

В качестве начального отсчета, т.е. показателя индикатора до начала испытания лучше всего иметь так называемый нулевой отсчет, при котором большая и малая стрелки на циферблате прибора совмещены с нулевыми делениями. В этом случае определение тарировочной поправки упрощается.

Полученные данные помещают в таблице 2.16, а затем используют для построения графика тарировочной кривой, которой позволяет получить тарировочную поправку для любого промежуточного значения уплотняющего давления.

| Уплотняющее давление   |                                       |
|------------------------|---------------------------------------|
| $\sigma$ , (M $\Pi$ a) | Тарировочная поправка $\Delta H$ , мм |
| 0,00                   |                                       |
| 0,50                   |                                       |
| 1,00                   |                                       |
| 2,00                   |                                       |
| 3,00                   |                                       |
| 4,00                   |                                       |

Таблица 2.16 – Тарировочные поправки компрессионного прибора

В качестве примера на рис. 2.12 показана тарировочная кривая исправного одометра.

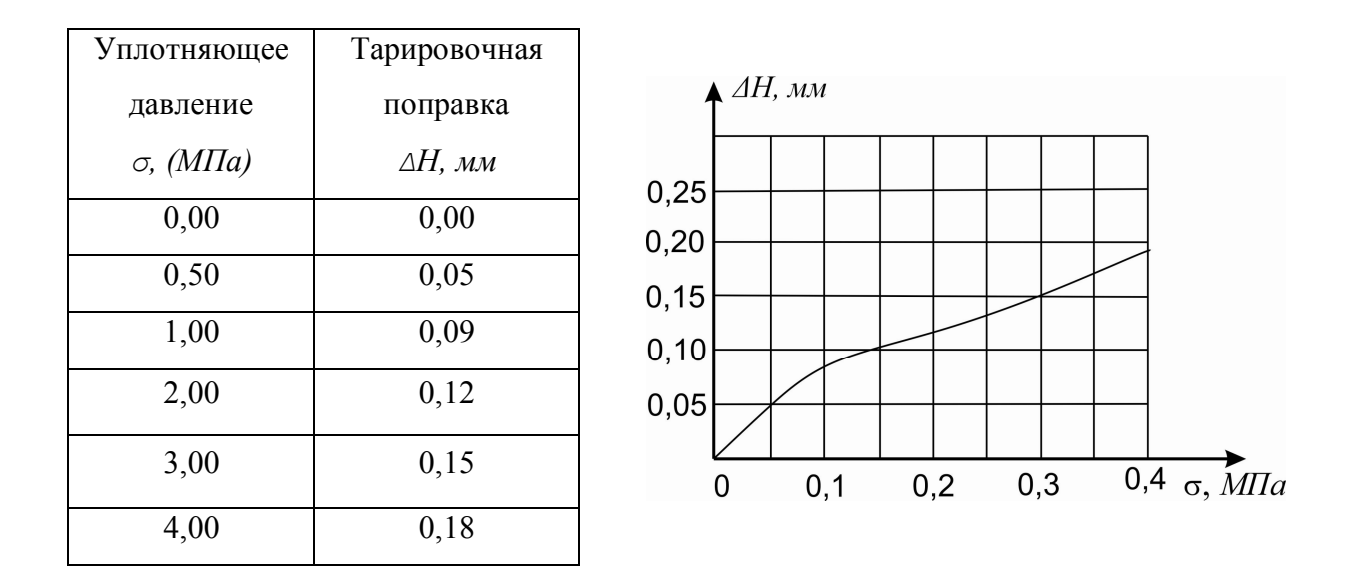

Рисунок 2.12 – Пример графика тарировочной кривой

По характеру тарировочной кривой можно судить об исправности компрессионного прибора. Если кривая имеет плавное очертание и указывает на стабилизацию тарировочной поправки, то это свидетельствует об исправности одометра.

### **Обработка результатов испытаний:**

1. По результатам испытаний построить график зависимости осадки от времени при компрессионном испытании (рис 2.13).

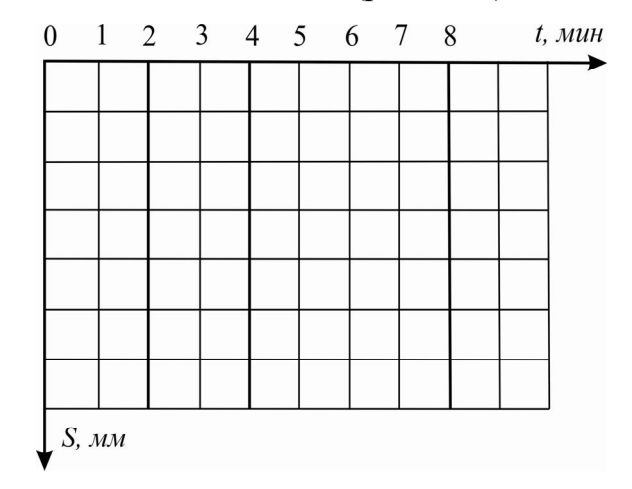

Рисунок 2.13 – График зависимости осадки от времени при компрессионном испытании

2. Вычисляем деформационные характеристики грунта и результаты записываем в таблице 2.17:

| Номер<br>ступени<br>нагрузки | Уплот-<br>няющее<br>давление<br>$\sigma$ , (M $\Pi$ a) | Относи-<br>тельная<br>деформа-<br>ция образца, $\varepsilon_i$ | Коэффициент<br>пористости<br>грунта, $e_i$ | Коэффициент<br>сжимаемости<br>$m_0, M\Pi a^{-1}$ | Модуль<br>общей<br>деформации<br>$E, M\Pi a$ |
|------------------------------|--------------------------------------------------------|----------------------------------------------------------------|--------------------------------------------|--------------------------------------------------|----------------------------------------------|
| $\theta$                     | $\theta$                                               |                                                                |                                            |                                                  |                                              |
|                              | 0,05                                                   |                                                                |                                            |                                                  |                                              |
| $\overline{2}$               | 0,1                                                    |                                                                |                                            |                                                  |                                              |
| 3                            | 0,2                                                    |                                                                |                                            |                                                  |                                              |
| $\overline{4}$               | 0,3                                                    |                                                                |                                            |                                                  |                                              |
| 5                            | 0,4                                                    |                                                                |                                            |                                                  |                                              |

Таблица 2.17 – Деформационные характеристики грунта

2.1 Относительная деформация образца (*εi*) рассчитывается по формуле:

$$
\varepsilon_i = \frac{\Delta h}{h},
$$

где *h* – начальная высота образца (*20 мм*).

2.2 Коэффициент пористости (*ei*) при заданном давлении рассчитывается по формуле:

$$
e=e_0-\varepsilon_i(1+e_0),
$$

где *е<sup>0</sup>* – начальный коэффициент пористости (вычисляют при выполнении практической работы 4.1).

2.3 Коэффициент сжимаемости (*mo*, *МПа-1* ) в заданном интервале давлений *σi* и *σi+1* рассчитывается по формуле:

$$
m_0=\frac{e_i-e_{i+1}}{\sigma_{i+1}-\sigma_i},
$$

где *е<sup>i</sup> и еi+*<sup>1</sup> – коэффициенты пористости, которые отвечают давлениям *σ<sup>і</sup>* и *σі+1*.

2.4 Вычисляем модуль деформации (*Е, МПа)* в интервале давлений *σ<sup>i</sup>* и  $\sigma_{i+1}$  с точностью 0,1 МПа по формуле:

$$
E=\frac{1+e_0}{m_0}\,\beta\;,
$$

где *β* – коэффициент, который учитывает отсутствие поперечного расширения грунта в компрессионном приборе и который вычисляют по формуле:

$$
\beta=1-\frac{2v^2}{1-v},
$$

где ν – коэффициент поперечной деформации, которую определяют по результатам испытаний в приборах трехосного сжимания.

В случае отсутствия экспериментальных данных допускается принимать *ν*, равным для песков и супесей 0,30-0,35; для суглинков 0,35-0,37; для глин: 0,2-0,3 при *I<sup>L</sup>* < 0; 0,3-0,38 при 0 ≤ *I<sup>L</sup>* ≤ 0,25; 0,38-0,45 при  $0.25 < I_L \leq 1.0$ . При этом меньшие значения *v* принимают при большей плотности грунта.

*Примечание: Необходимая точность вычислений: деформация образца – до 0,01 мм; коэффициента пористости до 0,001; коэффициент сжимаемости – до 0,001 МПа-1 , модуль деформации – до 0,01 МПа.* 

3. Строим график компрессионной кривой (рис. 2.14).

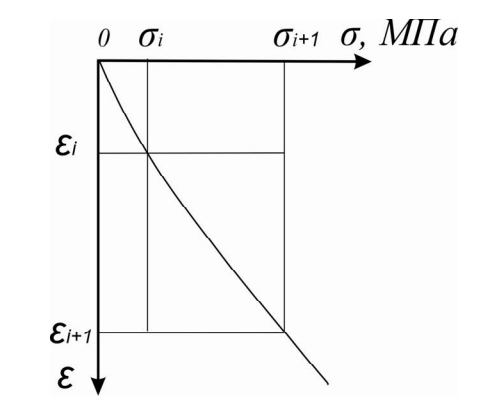

Рисунок 2.14 – График зависимости *ε = f (σ)*

При построении компрессионной кривой градуировку вертикальной оси графика студент производит в зависимости от величины и интервала изменения коэффициента пористости во время испытания.

*Навчальне видання*

Метоличні вказівки до виконання лабораторних робіт з навчальної дисципліни

# **«ІНЖЕНЕРНА ГЕОЛОГІЯ ТА МЕХАНІКА ҐРУНТІВ»**

*(для студентів усіх форм навчання напряму підготовки 6.060101 – Будівництво)*

(Рос. мовою)

# Укладачі **ГАВРИЛЮК** Ольга Володимирівна  **ЛЕВЕНКО** Ганна Михайлівна  **НАЙДЬОНОВА** Вікторія Євгеніївна

За авторською редакцією

Відповідальний за випуск *В. Є. Найдьонова*

Комп'ютерне верстання *В. Є. Найдьонова*

План 2016, поз. 16М

Підп. до друку 06.07.2017 р. Друк на ризографі Зам. №

Формат 60х84/16 Ум. друк. арк. 1,9 Тираж 50 пр.

Видавець і виготовлювач: Харківський національний університет міського господарства імені О. М. Бекетова, вул. Маршала Бажанова,17, Харків, 61002 Електронна адреса: rectorat@kname.edu.ua Свідоцтво суб'єкта видавничої справи: ДК № 5328 від 11.04.2017 р.